Université Abou Bekr Belkaid

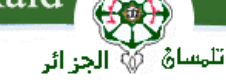

جامعة آبي بكر بلقايد

République Algérienne Démocratique et Populaire Université Abou Bakr Belkaid– Tlemcen Faculté des Sciences Département d'Informatique

Mémoire de fin d'études

### Pour l'obtention du diplôme de Master en Informatique

*Option: Système d'Information et de Connaissances (S.I.C)*

## Thème

# Gestion sémantique des Compétences dans une communauté de pratique en E-Learning

### Réalisé par :

- HADJ MOKHTAR OUSSAMA

*Présenté le 18 Décembre 2013 devant le jury composé de MM.*

- *Mr Bennmar Abd el karim (Président)*
- *Mme Boukli-Hacène Zeyneb (Encadreur)*
- *Mr Belabed Amine (Examinateur)*
- *Maatallah Houcine (Examinateur)*

Année universitaire : 2012-2013

### *Résumé*

Nous assistons à l'émergence des Communautés de Pratique (CoPs) dans différents domaines. Parmi les intérêts principaux de ces communautés, nous citons : échange et partage d'expérience, entraide et collaboration, apprentissage et développement en commun de connaissances tacites et explicites.

A travers notre travail, nous nous intéressons au problème de capitalisation des compétences des acteurs appartenant à une nouvelle catégorie de COPs baptisé COPE (Communities of Practice of E-learning ou communauté de pratique en e-Learning). Il s'agit d'un espace virtuel d'échange, de partage et de résolution des problèmes rencontrés, entre les acteurs du elearning pendant de la création de leurs dispositifs de formation en ligne.

Pour résoudre notre problème, nous avons basé sur une approche ontologique. Cette ontologie se concentre sur une modélisation explicite de la compétence qui pourrait être exploitée par différents systèmes d'annotation. L'exploitation de cette ontologie va aider les enseignants de la COPE d'échanger et partager leurs compétences.

Mots clés : E-Learning , Ontologie , COPE, compétences

### *Abstract*

We are witnessing the emergence of the communities of practice (CoPs) in different areas. The main interests of these communities, we include: Exchange and sharing of experience, mutual support and collaboration, learning and joint development of tacit and explicit knowledge.

Through our work, we are interested in the problem of capitalization of the skills belonging to a new class of COPs called COPE (Communities of Practice of E-learning or community of practice in e-Learning). It is a virtual space of Exchange, sharing and resolution of problems between the players in the e-learning during the creation of their device from online training.

To resolve our problem, we based on an ontological approach. This ontology is focused on explicit modeling of jurisdiction which could be exploited by different systems of annotation. The exploitation of this ontology will help teachers of the COPE to Exchange and share their skills.

Key words: E-Learning, ontology, Cope, skills

# Remerciement

Nous tenons tout d'abord à remercier Dieu le tout puissant et miséricordieux, qui nous a donné la force et la patience d'accomplir ce Modeste travail.

En second lieu, nous tenons à remercier notre encadreur Mme: Zeyneb Boukli Hacène de son précieux conseil et son aide durant toute la période du travail.

Nos vifs remerciements vont également aux membres du jury pour l'intérêt qu'ils ont porté à notre recherche en acceptant d'examiner notre travail Et de l'enrichir par leurs propositions.

# Dédicace

## *A ma très chère mère …*

*Affable, honorable, aimable : Tu représentes pour moi le symbole de la bonté par excellence, la source de tendresse et l'exemple du dévouement qui n'a pas cessé de m'encourager et de prier pour moi. Ta prière et ta bénédiction m'ont été d'un grand secours pour mener à bien mes études. Puisse Dieu, le tout puissant, te préserver et t'accorder santé, longue vie et bonheur.*

# *A mon très cher père …*

*Aucune dédicace ne saurait être assez éloquente pour exprimer ce que tu mérites pour tous les sacrifices que tu n'as cessé de me donner depuis ma naissance, durant mon enfance et même à l'âge adulte. Rien au monde ne vaut les efforts fournis jour et nuit pour mon éducation et mon bien être. Ce travail est le fruit de tes sacrifices que tu as consentis pour mon éducation et ma formation.*

*A mes chers frères et sœurs Djihad ,Aya, Houssam , Sara, A mes oncles, tantes, cousin et cousines affectueuses reconnaissances.*

*A Tous mes amis : D.Saleh , B.Yasser ,B.Oussama , H.Sofiyane, Z.Amine et tous les étudiants d'option : Sic, Mid et RSD et tout le monde qui me connais*

*Je vous dédie ce travail avec tous mes vœux de bonheur, de santé et de réussite.*

Merci à Tous

# Sommaire

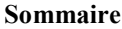

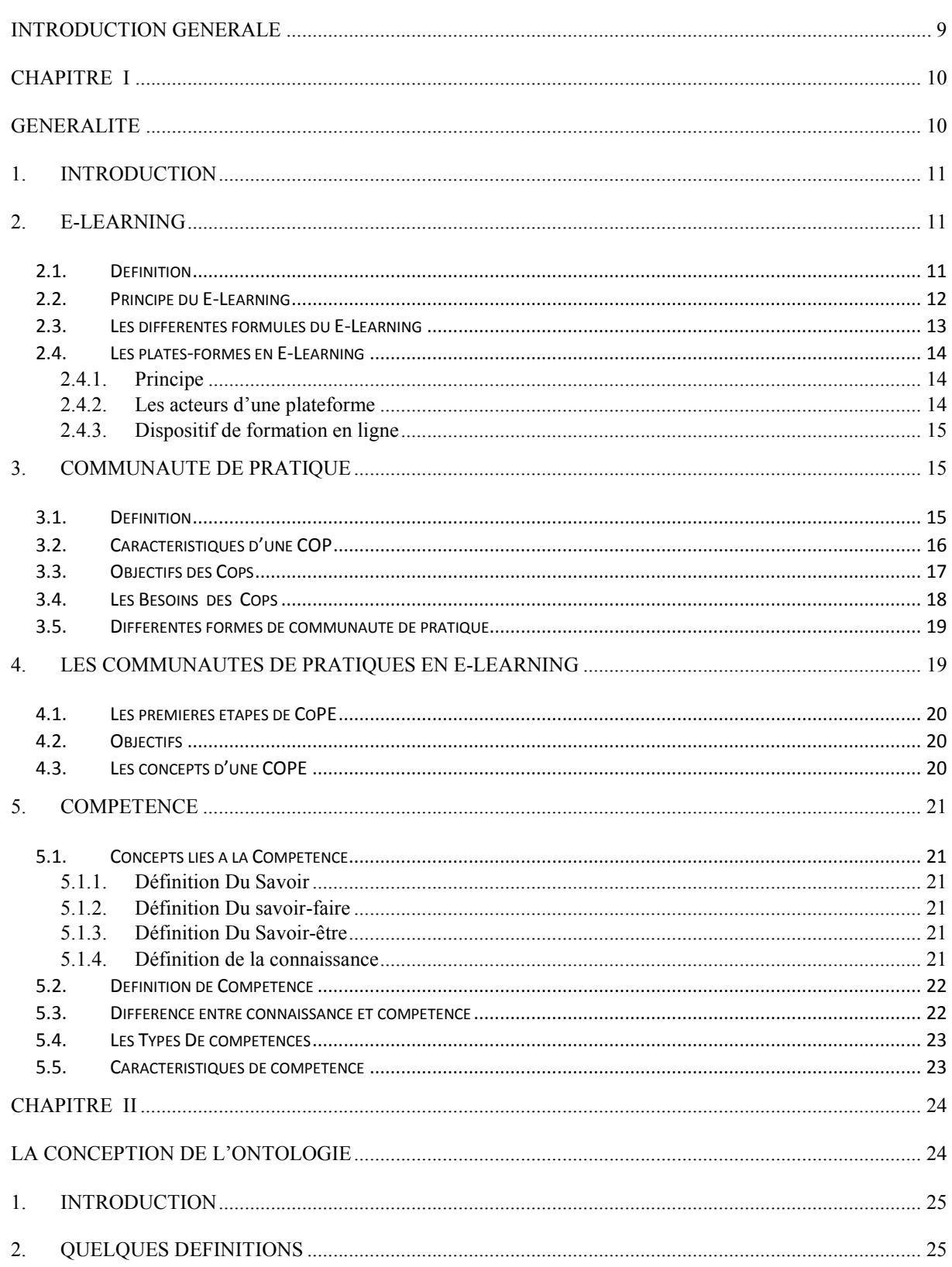

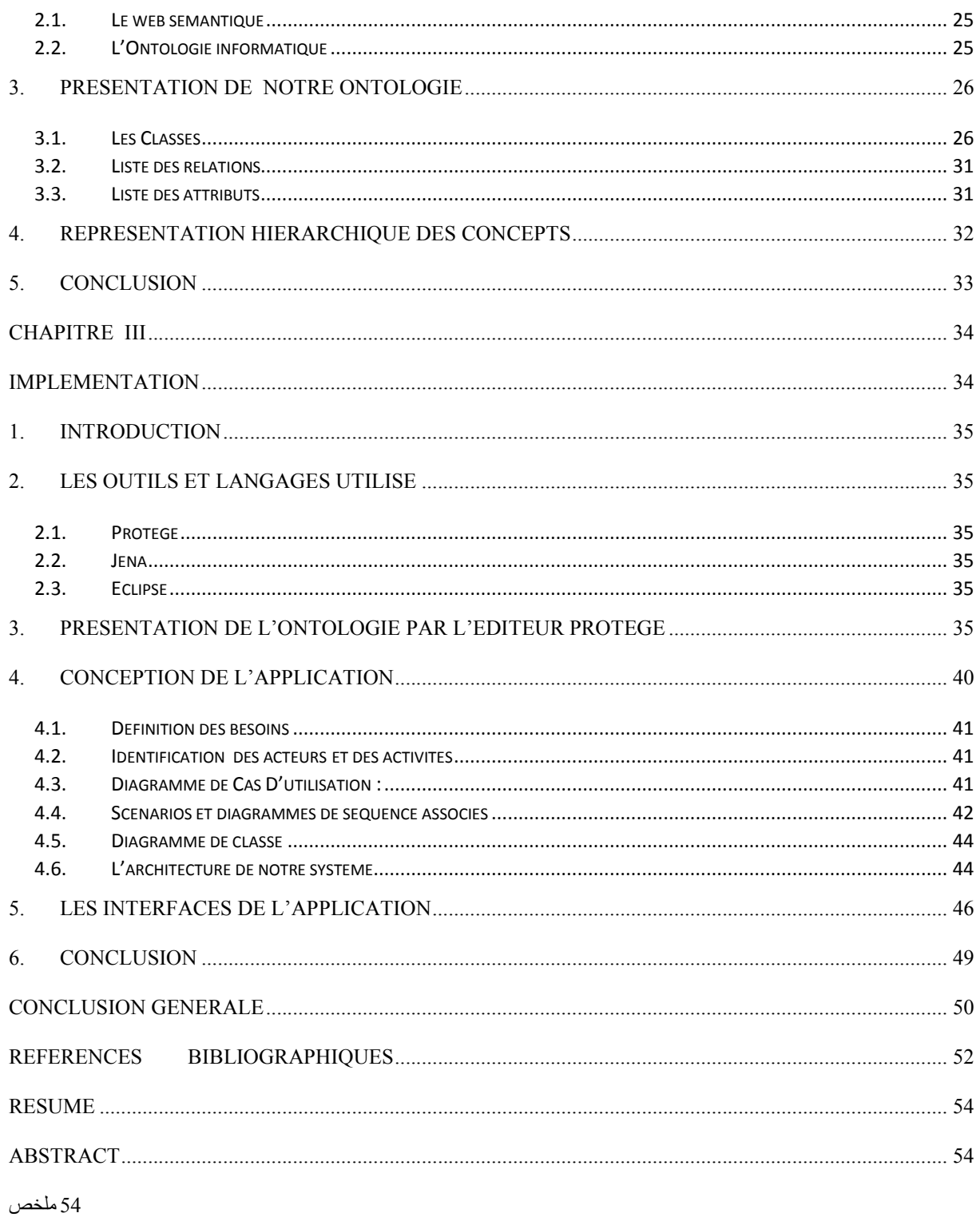

# **LISTE DES FIGURES**

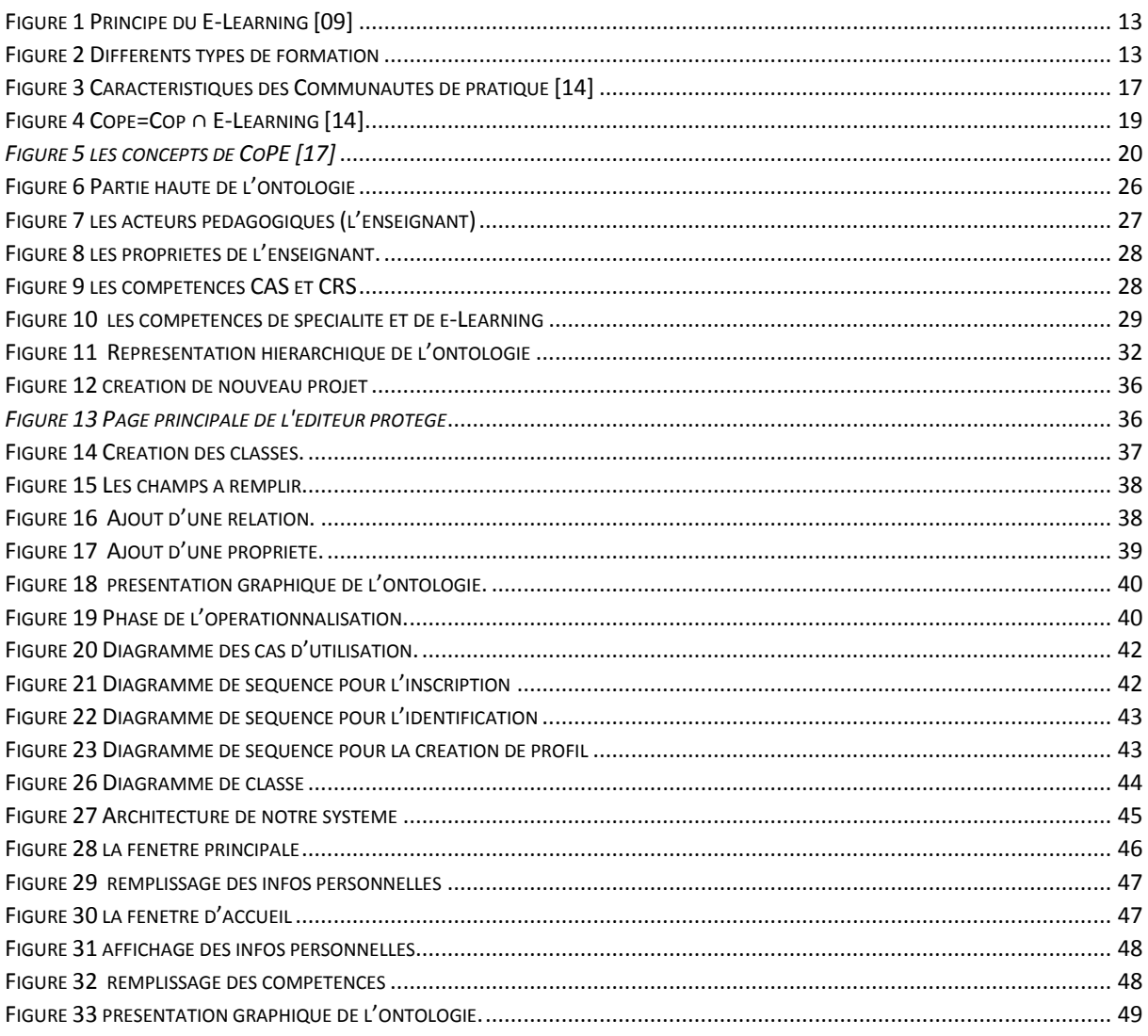

# LISTE DES TABLEAUX

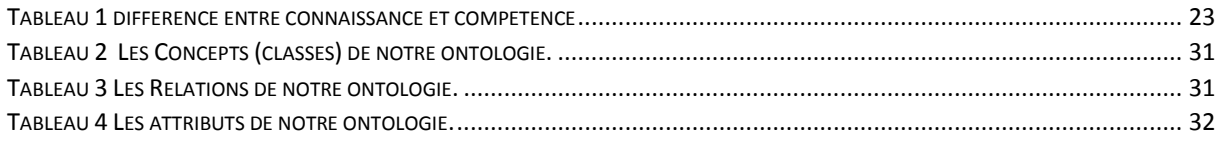

## Introduction Générale

<span id="page-8-0"></span>Nous assistons ces dernières années au développement du domaine de e-Learning, qui ne cesse de confronter à un certain nombre de défis liés à la difficulté d'interprétation des concepts ainsi qu'a la multiplicité des approches et outils utilisés dans le développement des dispositifs de formation en ligne

De ce fait le besoin de capitalisation en terme de connaissances et savoir faire liés au elearning entre les acteurs de ce domaine demeure indispensable

Une nouvelle forme d'apprentissage est apparue à savoir les communautés de pratique (COP) qu'elle est basée sur l'échange, partage et collaboration.

Les communautés de pratique ont été émergées dans différents domaines: ingénierie, management, enseignement, etc. récemment, Une nouvelle catégorie de CoPs a été proposée qui combine le domaine de e-learning et les communautés de pratique, nommé COPE (Communities of Practice of E-learning). Il s'agit d'un espace virtuel d'échange, de partage et de résolution des problèmes rencontrés, par les acteurs du e-learning.

A travers notre travail, nous mettons l'accent sur la gestion des compétences des différents acteurs d'une communauté de pratique en e-learning et plus particulièrement les enseignants.

En effet, les compétences sont considérées parmi les connaissances les plus cruciales qui nécessitent leurs capitalisations afin de mieux les réutiliser et les partager.

Pour celà, nous avons choisi d'apporter une solution basée sur une approche ontologique. L'ontologie permettra d'une part de réutiliser les compétences des enseignants dans le domaine de e-Learning, et d'autre part, pour faciliter sa recherche pour des enseignants novices dans le ce domaine

Hormis l'introduction et la conclusion, Ce mémoire se compose de trois chapitres :

Le premier chapitre représente toute une généralité sur le E-Learning, les communautés de pratique et communauté de pratique en e-learning et les compétences

Le deuxième chapitre, présente la conception de notre ontologie

Le troisième chapitre, présente l'implémentation et l'exploitation de notre ontologie via une application.

CHAPITRE I

# <span id="page-9-1"></span><span id="page-9-0"></span>Généralité

### <span id="page-10-1"></span>1. Introduction

Dans ce chapitre, nous commençons par présenter le domaine de e-learning, ensuite nous décrivons les communautés de pratique dont nous mettons l'accent sur les communautés de pratique en elearning (CoPE) , puis nous présentons le concepts de compétence.

### <span id="page-10-2"></span>2. E-Learning

Le E-Learning est un mode d'apprentissage qui tire parti de l'usage des technologies de l'information et de la communication à tous les niveaux de l'activité de formation. Il désigne plus particulièrement un dispositif de formation dont les principaux objectifs peuvent être définis comme l'autonomie d'apprentissage, la formation à distance, l'individualisation des parcours de formation et le développement des relations pédagogiques en ligne. [01]

L'utilisation d'Internet à des fins d'enseignement sous de multiples formes se développe actuellement dans tous les secteurs de l'éducation et particulièrement dans le monde universitaire.

Cette nouvelle modalité d'enseignement offre des avantages dont celui notamment de faciliter l'enseignement à distance. Le terme e-learning est utilisé pour désigner l'utilisation d'Internet dans le cadre d'une formation. [02]

### 2.1.Définition

<span id="page-10-0"></span>Abréviation de "Electronic Learning"; que l'on peut traduire par apprentissage ("Learning") par des moyens électroniques ("e")[03].Selon la définition de la Commission Européenne l'E- Learning est : « *L'utilisation des nouvelles technologies multimédia et de l'internet pour améliorer la qualité de l'apprentissage en facilitant l'accès à des ressources et des services,*

*ainsi que les échanges et la collaboration à distance* ».[05]

Le e-Learning définit tout dispositif de formation qui utilise un réseau local, étendu ou l'internet pour diffuser, interagir ou communiquer, ce qui inclut l'enseignement à distance, en environnement distribué, l'accès à des sources par téléchargement ou en consultation sur le net. Il peut faire intervenir du synchrone ou de

l'asynchrone, des systèmes tutorés, des systèmes à base d'autoformation.

Le e-Learning résulte donc de l'association de contenus interactifs et multimédia (son, texte, animation), de supports de distribution (PC, internet, intranet, extranet), d'un ensemble d'outils logiciels qui permettent la gestion d'une formation en ligne et d'outils de création de formations interactives. L'accès aux ressources est ainsi considérablement élargi de même que les possibilités de collaboration et d'interactivité. [05]

### 2.2. Principe du E-Learning

<span id="page-11-0"></span>Le principe étant de pouvoir accéder à ses cours depuis un poste distant (chez soi, depuis son entreprise), les lieux nécessaires au suivi d'un cursus de formation (établissements, classes, bibliothèques) n'existent plus physiquement, ils sont remplacés par le Système de Gestion des Cours ou S.G.C (plate-forme). Le SGC est le cœur du système de formation à distance, c'est lui qui fait le lien entre les apprenants, les cursus, les tuteurs, les ressources et les contenus présents dans le système[06].

L'apprenant, via cette plate-forme, se verra attribuer un certain nombre de modules de cours, d'exercices, d'évaluations qu'il devra effectuer en tenant compte d'une planification établie. Le tuteur (ou formateur) se charge de gérer les apprenants qu'il doit suivre. Ainsi il pourra leur affecter des ressources à consulter, des cours à étudier, des évaluations afin de se rendre compte de la bonne assimilation des contenus proposés.

La communication entre tous ces acteurs se fait via Internet. Il y a quelques années encore, il était très difficile de concilier des contenus de qualité avec un confort d'utilisation maximum, en effet, les contraintes liées au bas débit faisaient que les seuls contenus réellement exploitables étaient constitués de pages au format HTML ou de document texte [06].

12

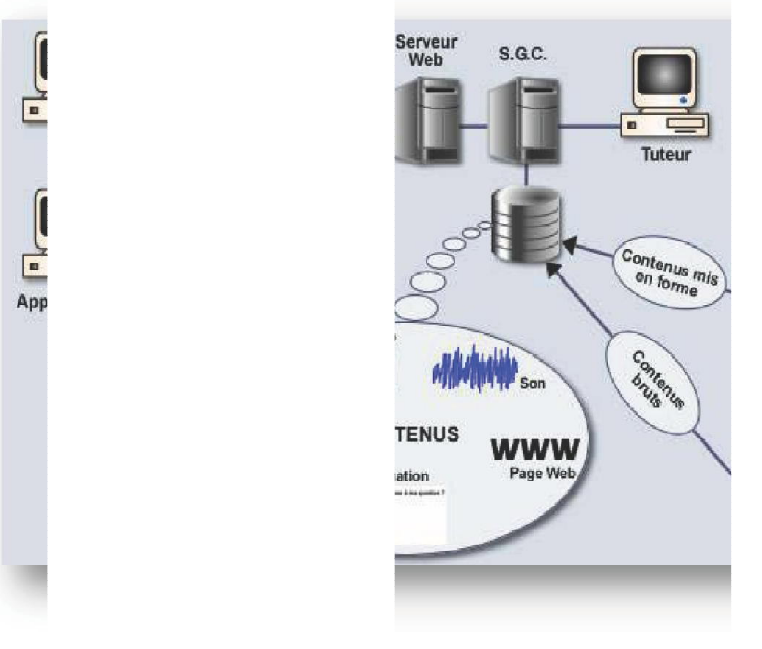

*Figure 1 Principe du E-Learning [09]*

### <span id="page-12-1"></span>2.3. Les différentes formules du E E-Learning

<span id="page-12-0"></span>Plusieurs classements typiques ont été introduits pour créer un modèle de plus en plus structurel basé sur des étapes qui forment les types de formation d'une manière générale, en précisant les types de technologies e-Learning. La figure 2 présente une synthèse de ces différentes étapes : [07]

<span id="page-12-2"></span>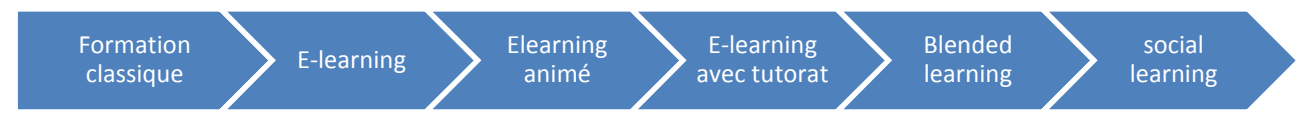

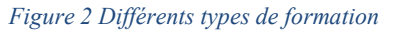

- a. Formation classique: ou ce qu'on appelle la formation présentielle, elle est essentiellement introduite dans le cadre de formations ou stages organisés dans des classes avec la présence et l'interaction obligatoires des formateurs et les partici en direct. gies e-Learning. La figure 2 présente une synthèse de ces<br>
<br>
<br>
Elearning<br>
Figure 2 Différents types de formation<br>
ou ce qu'on appelle la formation présentielle, elle est<br>
et dans le cadre de formations ou stages organisés Blended<br>
learning<br>
présentielle, elle est<br>
ges organisés dans des<br>
teurs et les participants<br>
i le but de minimiser le<br>
i animations et contenu
- b. E-Learning : C'est la première forme d'e-learning lancée dans le but de minimiser le coût de formation classique.
- coût de formation classique.<br>
c. E-Learning animé: Une amélioration de l'e-Learning par des animations et contenu multimédia.
- d. E-Learning avec tutorat: Malgré les animations, les apprenants continuaient à abandonner la formation en cours. L'introduction du tuteur devait veiller à maintenir la motivation à apprendre à distance.
- e. Blended-Learning : C'est un dispositif accessible sur un Learning Management System, toutes les informations sont faites à distance, avec la présence du tuteur qui gère les règles de la formation.
- f. Social-Learning : C'est un système performant, dont l'apprentissage se fait grâce à l'échange des connaissances avec les pairs et les groupes d'apprenants à travers des outils bâtis en vue de la collaboration et du travail en groupe, la formation se fait en continu et sans arrêt.

### 2.4. Les plates-formes en E-Learning 2.4.1. Principe

<span id="page-13-1"></span><span id="page-13-0"></span>Une plate-forme e-Learning est un logiciel qui facilite la gestion des enseignements à distance.

Il regroupe les outils nécessaires aux trois principaux utilisateurs : enseignants, apprenants et administrateur du système.

L'enseignant crée des parcours pédagogiques types et individualisés sous forme de modules, incorpore des ressources multimédias et effectue un suivi de l'étudiant.

L'apprenant consulte en ligne ou télécharge les contenus pédagogiques, effectue des exercices et transmet des devoirs à corriger.

Les enseignants et étudiants communiquent individuellement ou en groupe, créent des thèmes de discussion, etc.

L'administrateur installe et assure la maintenance du système, gère les accès,….. etc [08]

Les plates-formes utilisent les outils synchrones de communication et les outils asynchrones. par exemple, le chat, la messagerie e-mail, la visio-conférence, les forums, etc…

Cela est très utile pour faire des points sur l'avancement de la formation et aussi répondre à des interrogations ponctuelles de la part de l'apprenant.

Le nombre de plates-formes actuellement opérationnelles doit tourner autour de 175 et leur niveau de sophistication augmente de plus en plus. [08]

### 2.4.2. Les acteurs d'une plateforme

<span id="page-13-2"></span>On distingue trois profils d'utilisateurs d'une plateforme : l'apprenant, le formateur, et L'administrateur. [06]

### **Le formateur**

Crée des parcours pédagogiques types et individualisés de son enseignement.

- Incorpore des ressources pédagogiques multimédias.
- $\triangleright$  Suit les activités des apprenants [06]

### L'apprenant

- Consulte en ligne ou télécharge les contenus pédagogiques qui lui sont recommandés
- Organise et a une vue de l'évolution de son travail
- Effectue des exercices, s'auto évalue et transmet des travaux à corriger
- Formateurs et apprenants communiquent individuellement ou en groupe, créent des thèmes de discussion et peuvent dans certains cas collaborer à des documents communs. [06]

### L'administrateur

L'administrateur, de son côté, assure l'installation et la maintenance du système, gère les droits d'accès, crée des liens vers d'autres systèmes et ressources externes. Ainsi, une plateforme peut comporter des fonctionnalités relatives à la gestion des compétences, à la gestion des ressources pédagogiques, à la gestion de la qualité de la formation, etc. [09]

### 2.4.3. Dispositif de formation en ligne

<span id="page-14-0"></span>Un dispositif de formation en ligne est un ensemble d'éléments (méthodes, outils, services, procédures, routines, et principes d'action) articulés, ayant pour finalité de produire des compétences individuelles et collectives ; et de faciliter l'apprentissage. [10]

### <span id="page-14-2"></span><span id="page-14-1"></span>3. Communauté de pratique

### 3.1. Définition

Selon la définition de Wigner [12], une communauté de pratique concerne des groupes de personnes qui partagent un intérêt commun ou une passion qu'ils pratiquent et apprennent à la faire d'une meilleure façon en s'interagissant régulièrement :

Selon Wigner [12], trois caractéristiques cruciales différencient une COP d'une communauté tout court :

1- Le domaine : Une COP a une identité définie par un domaine d'intérêt partagé.

2- La communauté : Pour atteindre leurs objectifs, les membres s'engagent dans des activités et des discussions, s'entraident et se partagent de l'information. Ils établissent des relations qui leurs permettent d'apprendre l'un de l'autre. Une communauté ne peut être qualifiée « communauté de pratique » sauf si les membres s'interagissent et apprennent l'un de l'autre.

3- La pratique : Les membres d'une communauté de pratique développent un répertoire partagé de ressources : expériences, histoires, outils, moyens de résolution de problèmes... c'est à dire une pratique partagée.

Les activités qui puissent exister dans une COP peuvent être : la résolution de problèmes, la demande d'informations, recherche d'experts, discussion, projets de documentation, organisation de visites...

### 3.2. Caractéristiques d'une COP

<span id="page-15-0"></span>Les communautés de pratique jouent un rôle très important dans le développement du processus d'apprentissage collaboratif afin de faciliter le partage des connaissances et compétences entre les individus, ils sont caractérisés par [11] :

-Langage commun : pour faciliter la communication entre les membres, et soutenir l'appartenance à une communauté.

-Relations : c'est en effet les raisons d'être une communauté, les rapports entre les membres sont capitaux et contribuent énormément au développement de la confiance et de l'identité.

-Identité de la communauté : A travers la micro-culture (valeurs, pratiques, codes, règles conversationnelles, règles de comportement, rites), les membres d'une communauté développent une identité commune.

- Fluidité : C'est comment la communauté de pratique va permettre l'intégration des nouveaux membres et faciliter le départ des "anciens membres contributeurs". C'est aussi comment la communauté de pratique va se régénérer pour assurer ses actions et préserver la connaissance collective ?

- Evolution : Une communauté doit son existence à l'évolution parce qu'elle s'est développée au fil du temps, qu'elle s'est transformée en une communauté de pratique en raison de ses rapports entre membres et avec l'organisation qu'elle héberge, en fonction de la motivation et en fonction de la nature même de la collaboration du groupe.

- Narration : Le récit des expériences dans leur contexte prend la forme d'histoires et, est repris par les animateurs comme moyen clé pour partager la connaissance entre membres de la communauté de pratique.

- Dynamique : La notion de dynamisme est liée à la (re)distribution sociale de la connaissance à travers le groupe. Les membres apprendront des choses différentes et à des rythmes différents.

- Informel : C'est souvent le cas dans une communauté, il n'y a aucune hiérarchie et le groupe n'a pas d'obligation délivrable. Le groupe jongle avec des orientations informelles qu'il s'est lui même imposé.

- Officieux (non officiel) / volontaire : Dans beaucoup de cas, une communauté de pratique n'est pas formellement créée par une organisation. D'autre part, on constate que l'adhésion est volontaire parce que la communauté est officieuse. Ceci n'exclut pas l'adhésion volontaire d'un groupe ou d'une équipe officielle.

- Travaux similaires : Dans beaucoup de cas une communauté de pratique sera formée autour d'un métier particulier, dont le travail du groupe sera axé sur la pratique de ce métier.

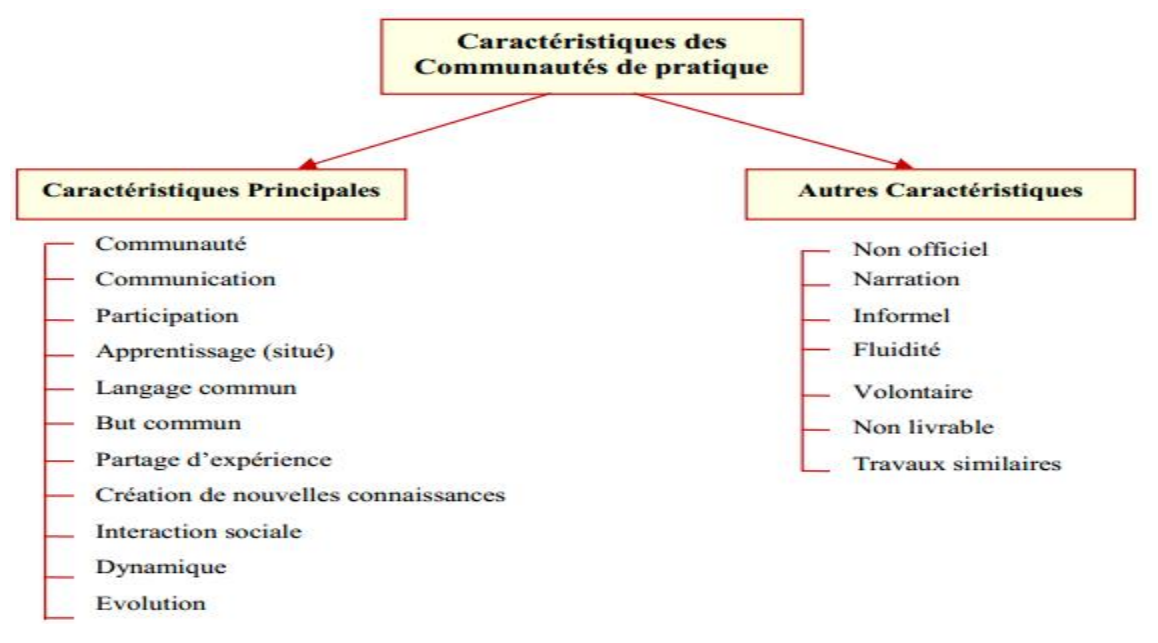

*Figure 3 Caractéristiques des Communautés de pratique [14]*

### 3.3.Objectifs des Cops

<span id="page-16-1"></span><span id="page-16-0"></span>Les objectifs en général des communautés telles que signalés dans le projet Palette doivent assurer [15] :

- L'exploitation des sources de connaissances ;

- L'exploitation des compétences individuelles associées à chacun de ses membres afin de créer une connaissance spécifique à un problème à travers l'interaction des différentes connaissances tacites et codifiées des spécialistes ;

- La gestion des connaissances pour qu'elles soient présentées au niveau individuel et collectif

- La prise en charge des novices pour développer leur expertise ;

- La participation des individus et leurs engagements ;

- L'adaptation des interfaces au profil des membres d'une COP et leur mode de coopération ;

- La prise en considération des caractéristiques personnelles (temps disponible pour la participation, estime personnelle (self-estime), représentation des compétences) ;

- La disponibilité d'un environnement où l'on peut sentir la sécurité et la crédibilité ;

- La recherche des personnes compétentes ;

- La constitution d'une identité relative au COP ;

<span id="page-17-0"></span>- L'expression des pratiques (comportement, [règl](http://www.sportsdepot.fr/regle.html)es, théorie personnelle).

### 3.4.Les Besoins des Cops

'Wenger' a cité quelques conseils et règles qu'il faut respecter afin de réaliser une bonne Communauté de pratique : [13]

-Connaître : Avant la création officielle d'une communauté de pratique, il est nécessaire qu'au préalable, les experts soient identifiés, que les réseaux déjà existants soient reconnus. Puis, il faut s'entretenir avec chacun d'eux, voir quelles sont leurs motivations, le temps qu'ils pourraient accorder au partage et s'ils reconnaissent également les autres membres pressentis de la communauté comme également expert. C'est la mission de l'animateur d'aller identifier, convaincre et créer ou formaliser la communauté de pratique. C'est à lui de savoir mettre les gens en relation et de capter les éléments qui seront moteur dans le groupe.

-Valoriser : Une fois, la communauté constituée, elle doit être reconnue de la hiérarchie et certaine que les moyens et le temps seront mis à disposition pour son bon fonctionnement. La valorisation accentuera le sentiment d'appartenance du groupe. Une bonne communication en interne est du ressort de l'animateur qui doit valoriser chacun des membres au sein de la communauté et la communauté dans son ensemble, au sein de la structure. Il doit montrer les résultats de leur travail qui justifie de leur existence.

-Aider : Le temps des membres de communauté est précieux surtout dans le monde du conseil, où chaque moment qu'un consultant ne passe pas chez le client est un moment non facturé. C'est pourquoi, la communauté a besoin de l'animateur pour l'aider organiser les réunions, les animer et à mettre à disposition les bons outils de communication et d'échanges. En faite, les besoins des COPs peuvent être expliqués différemment selon plusieurs facteurs mais surtout selon leurs propres domaines de pratiques professionnels.

### 3.5. Différentes formes de communauté de pratique

<span id="page-18-0"></span>La communauté de pratique peut prendre pas mal de formes [12]

### Petite ou grosse :

Tout dépend du nombre de personnes qui constituent la communauté.

### Long terme ou court terme :

La durée de vie diffère d'une communauté à une autre, certaines existent depuis des années et autres ont une durée de vie courte.

### Locales ou distribuées :

Certaines communautés regroupent des personnes travaillant au même endroit ou résidant dans un milieu environnant. Et d'autres sont distribuées à travers différentes régions.

### Homogènes et Hétérogènes :

Certaines communautés sont constituées de membres provenant de la même discipline, alors que d'autres réunissent des membres de différentes disciplines.

### $\div$  Interne ou Externe

Une communauté de pratique peut exister à l'intérieur d'une même équipe. Comme elle peut aussi être disséminée à travers les divisions formelles de l'organisation.

### Spontanées ou Intentionnelles :

Plusieurs communautés émergent sans aucune intervention ou effort de développement de la part de l'organisation, dans d'autres cas, l'organisation a intentionnellement soutenu le développement de telles communautés.

### <span id="page-18-1"></span>4. Les communautés de pratiques en e-learning

<span id="page-18-2"></span>Les communautés de pratique du e-learning (CoPEs) héritent les deux domaines exposés précédemment : les CoPs et le e-learning, que nous considérons respectivement comme leur domaine de définition et d'application (cf. Figure 5.1) .

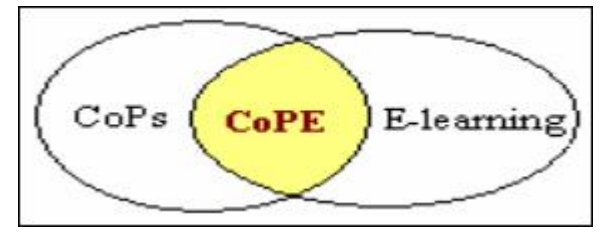

*Figure 4 Cope=Cop ∩ E-Learning [14].*

### 4.1. Les premières étapes de CoPE

<span id="page-19-0"></span>CoPE à commencer à la suite d'une rencontre de deux professeurs ayant des responsabilités de direction pour les programmes d'études en ligne et les chefs de l'unité de support d'une faculté de technologie connue sous le nom OTEL (office for technology Enhanced Learning). Ils sont réunis pour réfléchir sur les moyens de faciliter le partage des connaissances et de créer une culture de meilleures pratiques entre les disciplines dans le domaine de l'apprentissage à distance. [14]

### 4.2. Objectifs

<span id="page-19-1"></span>Parmi les objectifs principaux qui a fourni par une communauté de pratique en E-Learning: COPE, nous citons [14]:

- Partager les connaissances et les meilleurs pratiques liés à l'e-Learning.
- Développer des réseaux informels et des relations vice-versa entre les membres.
- Identifier les problèmes posés par les membres, et trouver leurs solutions
- Fournir des occasions pour explorer et innover dans le domaine d'e-Learning.

 Réduire la courbe d'apprentissage pour les nouveaux professeurs de l'enseignement en ligne.

### 4.3.Les concepts d'une COPE

<span id="page-19-2"></span>La figure suivante représente les concepts de bases de la CoPE :

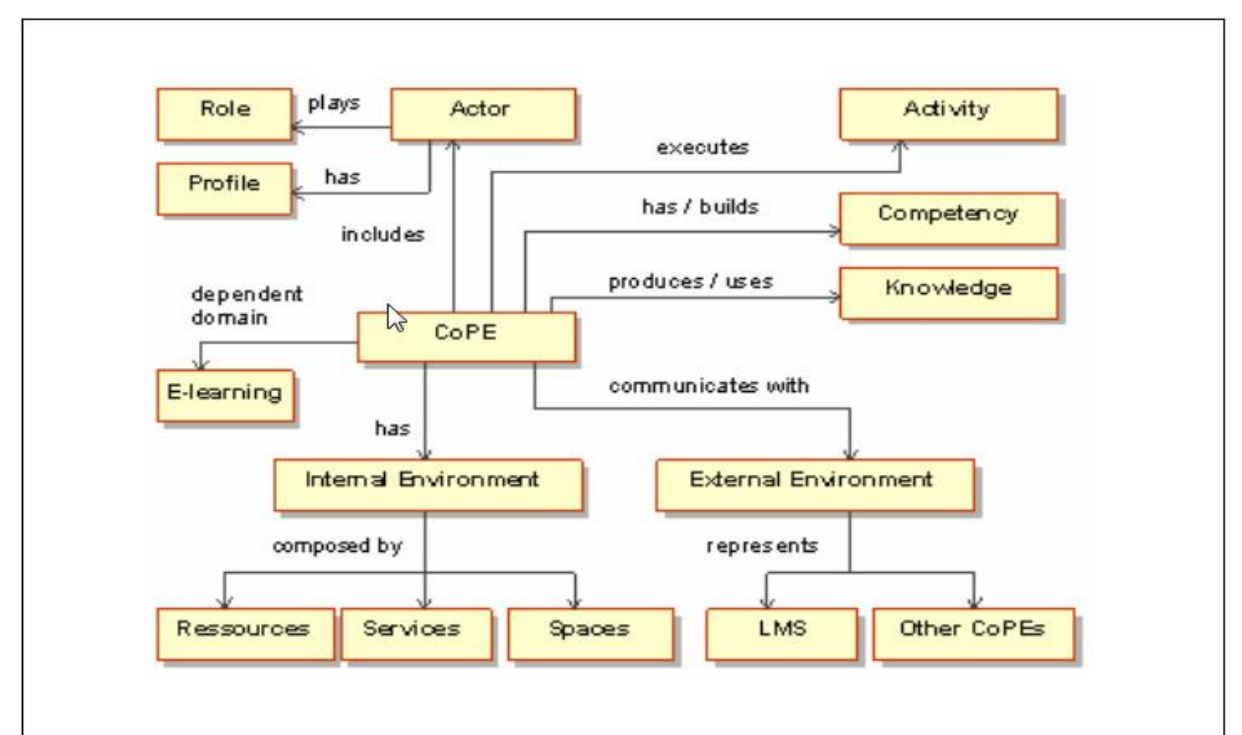

<span id="page-19-3"></span>*Figure 5 les concepts de CoPE [17]*

### <span id="page-20-5"></span><span id="page-20-1"></span><span id="page-20-0"></span>5. Compétence

### 5.1.Concepts liés à la Compétence

### 5.1.1. Définition Du Savoir

Selon 'VAISMAN' [16] Le savoir est un ensemble structuré de connaissance et d'information acquise soit par l'apprentissage soit par l'expérience il s'oppose à l'ignorance, à l'opinion, et à la croyance

### 5.1.2. Définition Du savoir-faire

<span id="page-20-2"></span>Compétence technique ou habilité alliées à l'expérience dans l'exercice d'un champ d'activité professionnel.

Le savoir faire représente la capacité à réaliser des actions précisées afin de remplir des devoirs de sa tache directement liée à la performance des collaborateurs, le savoir- faire se développe en parallèle avec l'expérience d'un collaborateur. Il résulte de la mise en œuvre des connaissances acquises par ce dernier dans le cadre d'une activité particulière. [17]

### 5.1.3. Définition Du Savoir-être

<span id="page-20-3"></span>Capacité à s'adapter à des situations variées et à ajuster ses comportements en fonction des caractéristiques de l'environnement, des enjeux de la situation et du type d'interlocuteur. [13]

### 5.1.4. Définition de la connaissance

<span id="page-20-4"></span>La connaissance est tout un ensemble d'informations stockées par le biais de l'expérience ou de l'apprentissage (a posteriori), ou à travers l'introspection (a priori). Dans le sens plus large, il s'agit de la possession de multiples données interdépendantes qui, à elles seules, ont une moindre valeur qualitative. [18]

Selon 'I.Nonaka & Takeuchi'<sup>[16]</sup>deux experts japonais du knowledge management différenciaient deux formes de connaissances :

connaissance tacite: est la connaissance que possède l'individu, elle n'est pas

 transmissible et n'est pas formalisée. Elle représente les compétences, les expériences, l'intuition que l'individu a acquis. la connaissance tacite est la forme de la connaissance la plus importante -pour initier un processus de création de nouvelles connaissances.

 connaissance explicite: est la connaissance formalisée et transmissible à travers des documents réutilisables, autrement dit se sont des documents qui peuvent être capturés par un système d'information.

### 5.2. Définition de Compétence

<span id="page-21-0"></span>Le concept compétence est large, ce concept a étudié depuis plus de 50 d'après plusieurs chercheurs, ils ont cité plusieurs définitions selon des points de vue différents. Nous citerons quelques définitions comme exemple

La compétence d'après Philippe Meirieu :

 *"Savoirs renvoyant à des situations complexes qui amènent à gérer des variables hétérogènes et qui permettent de résoudre des problèmes qui échappent à des situations référables épistémologiquement à une seule discipline."* [19]

#### La compétence d'après Francis Minet

 *« les savoirs ne s'acquièrent pas tous de la même façon, selon qu'ils ont été appris en dehors de l'action - notamment à l'école - ou à la faveur de l'action c'est-à-dire, construits dans la pratique. Dans un cas, on aura des savoirs formalisés sous forme d'un contenu en général facilement transmissible et en tout cas accessible et dans l'autre cas, on aura des savoirs de l'action très liés aux situations dans lesquelles ils sont mis en œuvre* « [20]

### La compétence d'après Perrenoud :

 « *La compétence désigne la mobilisation d'un ensemble de ressources (savoirs, savoirfaire, savoir être) en vue de résoudre une situation complexe appartenant à une famille de situations problèmes, de réaliser une action, ou d'atteindre un résultat*.» [21]

### La compétence d'après ['G. Donnadieu et P. Deminal']

 *« La compétence est un ensemble de connaissances, de savoir-faire et de comportements structurés en fonction d'un but dans un type donné de situation de travail. » Selon* ['M.F. Rienbold et J.M. Breillot'] [22]

 *« Nous appellerons compétence le processus de production d'une performance économique ou social régulière et reconnue, dans un contexte délimité concrètement. »* 

#### 5.3. Différence entre connaissance et compétence

<span id="page-21-1"></span>Par exemple dans le cadre de math, il y a quelques différences entre connaissance et compétence, ce tableau montre ces différences afin de rendre la notion de compétence plus concrète. [23]

| <b>Type</b> | Connaissance | Compétence               |
|-------------|--------------|--------------------------|
| Définition  | Déclaration  | Procédure                |
| Théorème    | Déclaration  | Procédure/ calcul        |
|             | Preuve       |                          |
| Algorithme  |              | La performance           |
| Exemple     | Description  |                          |
| Exercice    |              | Technique de calculs     |
| Problème    |              | Résolution des problèmes |

*Tableau 1 différence entre connaissance et compétence*

### <span id="page-22-2"></span>5.4. Les Types De compétences

<span id="page-22-0"></span>D'après 'Guy le Boterf' [17], il distinguait six types de compétences :

- \* savoirs théoriques (savoir comprendre, savoir interpréter),
- \* savoirs procéduraux (savoir comment procéder),
- \* savoir-faire procéduraux (savoir procéder, savoir opérer),
- savoir-faire expérientiels (savoir y faire, savoir se conduire),
- \* savoir-faire sociaux (savoir se comporter, savoir se conduire),
- savoir-faire cognitifs (savoir traiter de l'information, savoir raisonner, savoir nommer ce que l'on fait, savoir apprendre).

### 5.5. Caractéristiques de compétence

<span id="page-22-1"></span>d'après M.Parlier les compétences avais 4 caractéristiques [24]:

la compétence est une mise en situation (principe d'action).

- elle est opératoire et finalisée : « compétence à agir », elle est indissociable d'une activité ;
- $\triangleleft$  elle est apprise : on devient compétent par construction personnelle et par construction sociale ;
- $\triangleleft$  elle est structurée : elle combine (ce n'est pas une simple addition) les savoir agir, les vouloir agir et les pouvoir agir
- elle est abstraite et hypothétique : on ne peut observer directement la compétence réelle mais on peut observer ses manifestations et ses conséquences

CHAPITRE II

# <span id="page-23-1"></span><span id="page-23-0"></span>La Conception de l'ontologie

### <span id="page-24-0"></span>1. Introduction

Ce chapitre sera consacré à la présentation de l'ontologie qu'on a conçue dans le cadre de ce projet, nous allons définir la conception de notre ontologie, nous allons aussi voir les différents concepts, les relations entre ces concepts ainsi que les attributs .Comme nous l'avons montré au cours du chapitre précédent , notre Ontologie est Basée sur un modèle qui a été déjà fait, et qui pour a pour objectif de capitaliser les connaissances que possède l'enseignant dans une communauté de pratique en E-Learning .Nous avons choisi les ontologies grâce à ses capacités d'exprimer et de représenter les connaissances d'une manière très lisible et formelle. Elle constitue l'une des bases les plus importantes de l'approche Web sémantique pour le E-Learning.

### <span id="page-24-1"></span>2. Quelques définitions

Avant de détailler la conception de notre ontologie, nous allons commencer par présenter brève sur le web sémantique et les ontologies.

### 2.1.Le web sémantique

<span id="page-24-2"></span>L'idée du web sémantique c'est de permettre une recherche intelligente sur le web, faite par des ordinateurs et basée sur des définitions qu'ils puissent « comprendre », des définitions données pour le monde entier en mettant à disposition un langage de recherche, qui complète le web d'aujourd'hui, et qui rendra son contenu intelligible par des applications différentes. Autrement dit, qui lui donne un sens, c'est la signification du mot « sémantique ».

Il est nécessaire d'utiliser un langage de description précis et normalisé pour faire fonctionner le web sémantique. [25]

### 2.2.L'Ontologie informatique

<span id="page-24-3"></span>En informatique le mot ontologie a été repris pour désigner un moyen de représenter les concepts, objets et entités ainsi que leurs relations. Pour cela, on classe les informations dans une architecture structurée et agencée de manière évolutive. Un répertoire de règles d'inférences est utilisé pour faire le lien et associer les différents objets et entités entre eux.

Les ontologies servent pour le vocabulaire, la structuration et l'exploitation des méta données, comme représentation pivot pour l'intégration des sources de données hétérogènes pour décrire les services Web, et en général, partout où il va être nécessaire d'appuyer des modules logiciels sur des représentations sémantiques nécessitant un certain consensus.

Le langage ontologique du web, le OWL est une des nombreuses branches du XML, qui se basa sur une syntaxe RDF. Il fournit les moyens pour définir des ontologies Web structurées. Le langage OWL est basé sur la recherche effectuée dans le domaine de la logique de description. OWL permet de décrire des ontologies, c'est-à-dire qu'il permet de définir des terminologies pour décrire des domaines concrets. Le domaine qui nous intéresse, l'informatique, a été décrit en 1998 par « l'ACM Computing Classification System »[25]

### <span id="page-25-1"></span>3. Présentation de notre ontologie

Avant de construire notre Ontologie, nous allons extraire tous les concepts, les relations et les attributs de notre modèle pour apporter une description fidèle et complète de toutes les connaissances que possède l'enseignant afin de pouvoir les partagées. nous proposons de décrire un enseignant sous 2 facettes. Les informations personnelles et les compétences dont il est en possession.

La FIG .6 ci-dessous présente graphiquement la partie haute de notre ontologie.

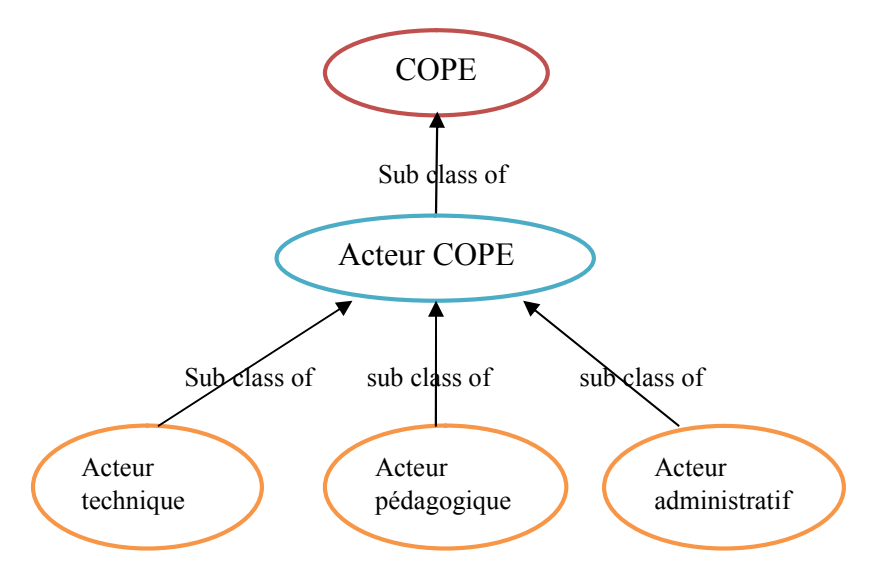

*Figure 6 Partie haute de l'ontologie*

### 3.1.Les Classes

<span id="page-25-2"></span><span id="page-25-0"></span>Dans cette partie nous allons exprimer en détails les classes (les Concepts) de notre ontologie.

A- la Classe « COPE » c'est la classe racine de notre Ontologie qui représente les communautés de pratique en E-Learning. Chaque communauté a ses propres acteurs et chacun a son propre rôle.

### B - la classe « Acteur COPE » :

Représente les acteurs qu'on peut trouver dans une communauté de pratique, chaque cope englobe plus d'une catégorie d'acteur. On peut citer 3 catégories : "acteurs techniques",

"acteurs administratifs" et " acteurs pédagogiques" : ils sont considérés comme des sous classes.

C -la Classe « acteur pédagogique» représente les acteurs pédagogiques appartenant à une COPE, et peut avoir comme des sous- classes, les classes « enseignant », « apprenant », « tuteur », « expert ».

Dans notre ontologie nous nous intéressons qu'aux acteurs pédagogiques et plus précisément par les enseignants.

La FIG .7 ci-dessous présente graphiquement cette partie.

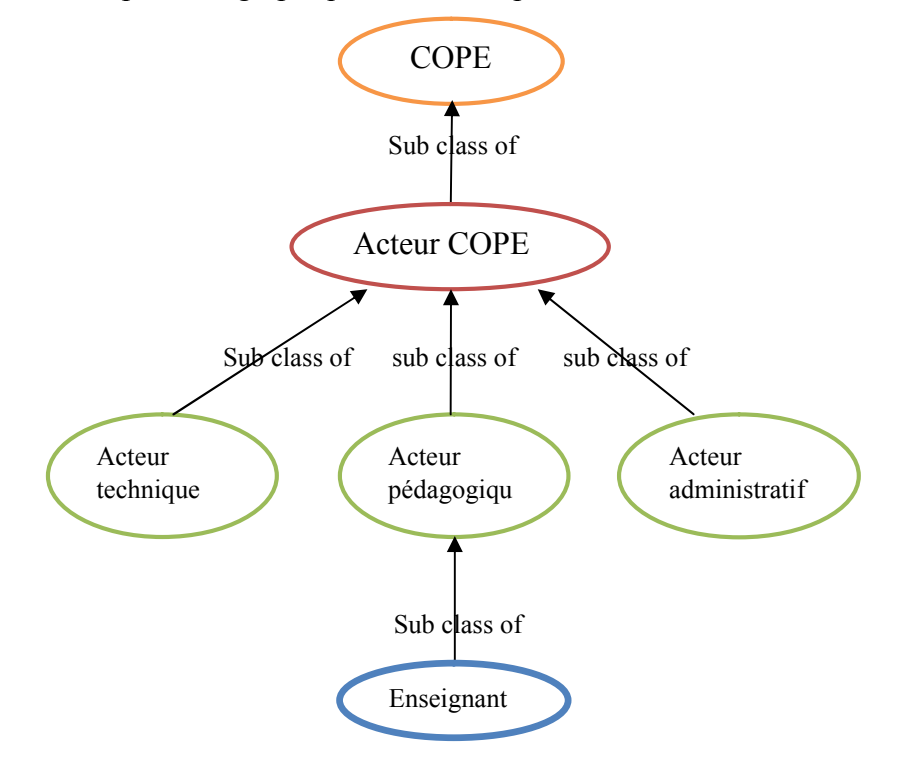

*Figure 7 les acteurs pédagogiques (l'enseignant)*

#### <span id="page-26-0"></span>D - La classe « Info-personnel » :

Les informations personnelles sont des informations qui permettent d'identifier une personne précise. Ex (Nom, prénom, date de naissance …).Chaque Acteur (enseignant) à ses propres informations personnelles.

La classe Info-personnel représente ces informations et a comme instances les propriétés telles que : « Nom » , « prénom » , « adresse » , « date de naissance » , « email » , etc. .. Dans la FIG 8 ci-dessous nous présentons graphiquement cette partie.

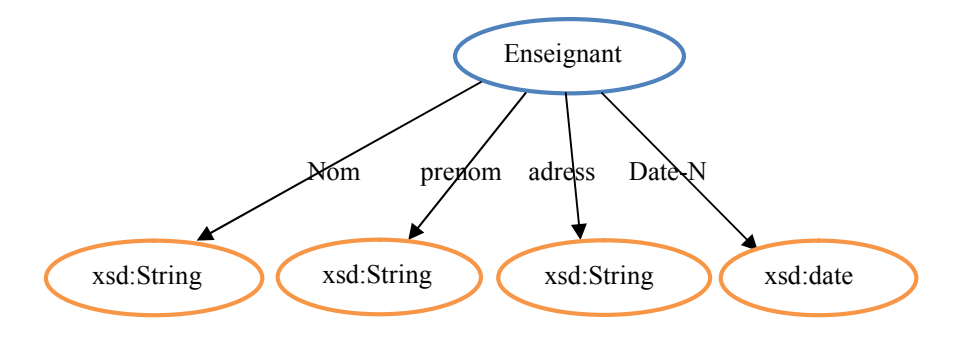

*Figure 8 les propriétés de l'enseignant.*

<span id="page-27-0"></span>E - la classe « Compétence »:

La compétence professionnelle est une combinaison de connaissances, savoir-faire, expériences et comportements s'exerçant dans un contexte précis, chaque enseignant a ses propres compétences. Dans cette ontologie nous proposons de scinder les compétences en deux catégories :

E-1 : Les compétences requises(CRS) : ce sont les compétences qui manquent à l'enseignant, elles sont relatives à ses besoins et à ses interrogations.

E-2 : Les compétences acquises(CAS) : représentent la somme des connaissances, savoir et savoir-faire déjà en possession. La figure ci-dessous présente graphiquement cette partie.

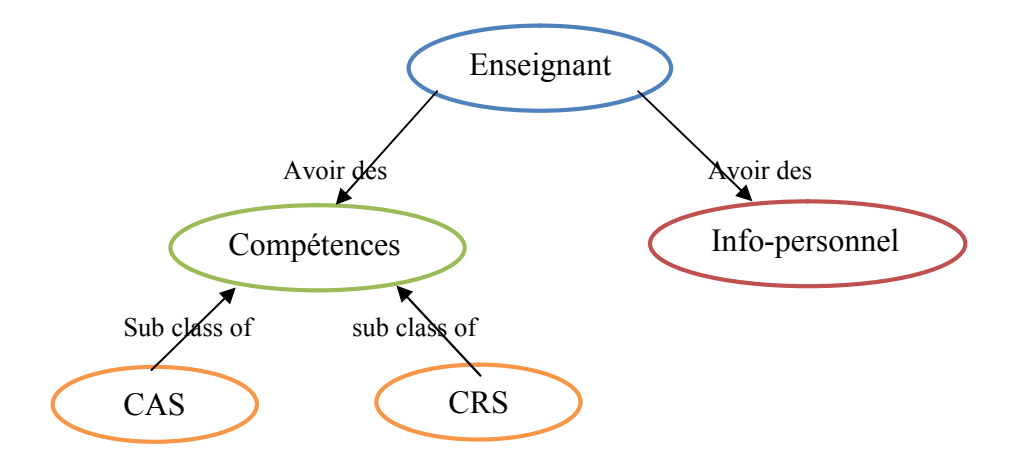

<span id="page-27-1"></span>*Figure 9 les compétences CAS et CRS*

Ces deux catégories sont considérées comme des sous classes de la classe compétence. La classe compétences acquises peut avoir comme sous classes :

### 1-La classe compétences de spécialités :

Représente les compétences que possède l'enseignant dans sa spécialité, elles sont liées à un domaine de connaissances particulier (par exemple les mathématiques), cette classe décrit ses compétences et peut avoir comme instances « id » pour identifier les enseignants, « titre », « description » pour décrire cette compétences, « MoyTransmission » pour décrire le moyen de transmission de la compétence. Par exemple si nous prenons le cas d'un informaticien, il a comme compétence de spécialité : manipuler la bibliothèque jenna ; afin de mieux transmettre cette compétence, il met une ressource vidéo pour mieux la cerner.

2-La classe compétences E-Learning (Celearn) : puisque nous somme intéressés par le domaine E-Learning cette classe exprime les compétences d'un enseignant en touchant ce domaine. Elles sont caractérisées par « id », « titre », « description », « MT » qui sont considérés comme des instances de cette classe.

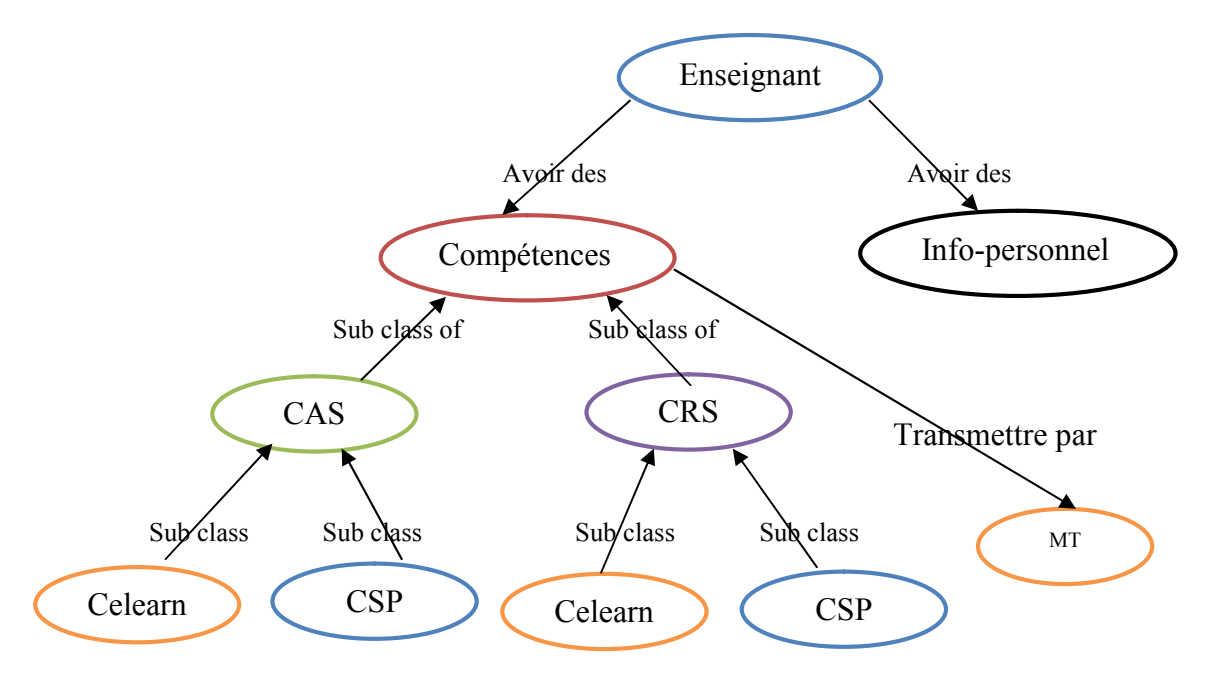

#### *Figure 10 les compétences de spécialité et de e-Learning*

<span id="page-28-0"></span>Avant de construire notre ontologie par l'éditeur protégé, nous allons résumer dans un tableau toutes les classes, les attributs et les relations que nous avons utilisés.

(Tableau 1). Ces facettes sont décrites comme des notions abstraites dans l'ontologie.

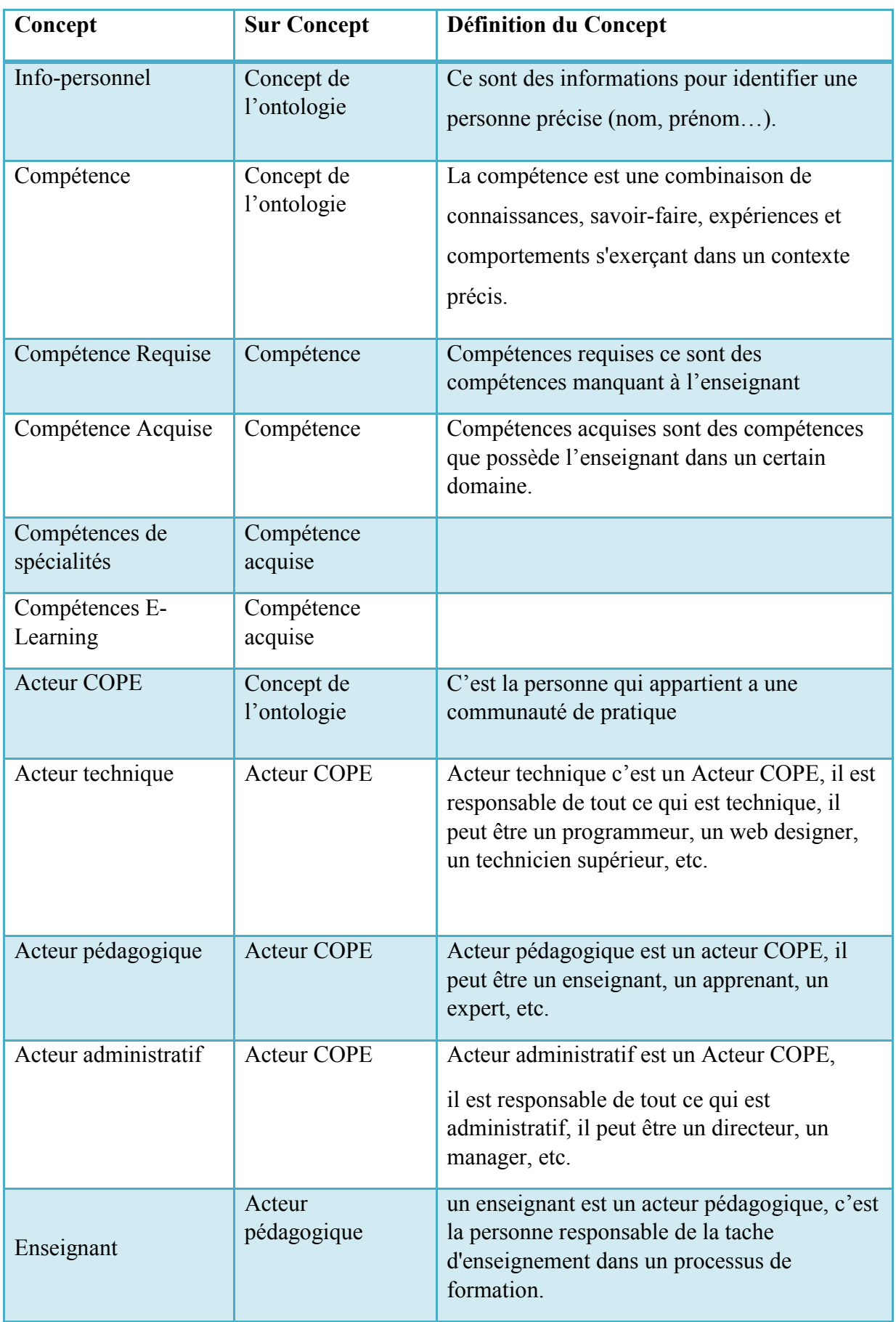

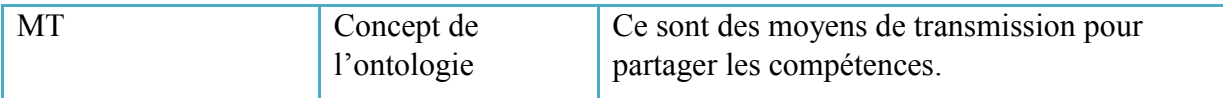

### *Tableau 2 Les Concepts (classes) de notre ontologie.*

### 3.2.Liste des relations

<span id="page-30-2"></span><span id="page-30-0"></span>Dans le tableau qui suit nous allons décrire les relations qui existent entre les différents concepts de l'ontologie

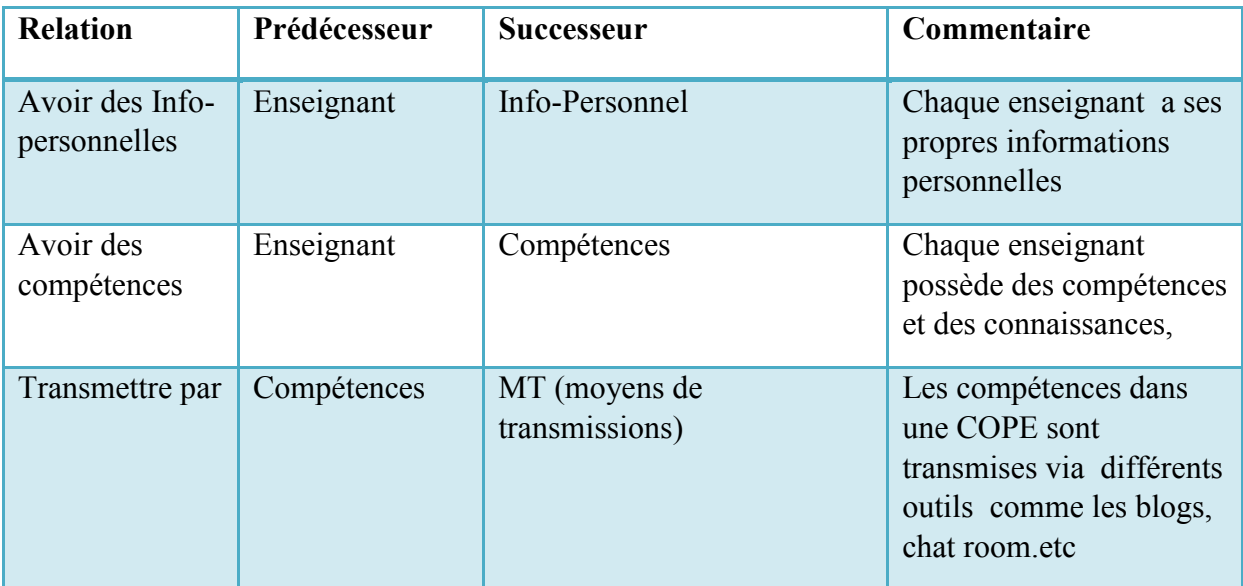

*Tableau 3 Les Relations de notre ontologie.*

### 3.3.Liste des attributs

<span id="page-30-3"></span><span id="page-30-1"></span>Dans le tableau qui suit on va présenter les attributs de chaque concept

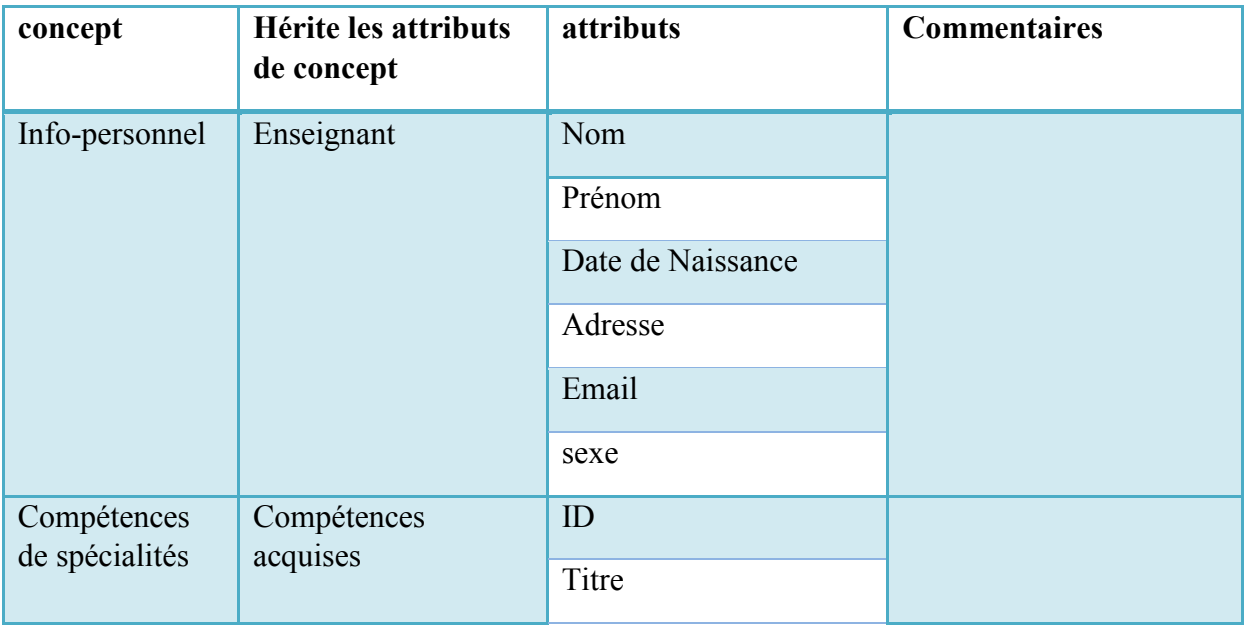

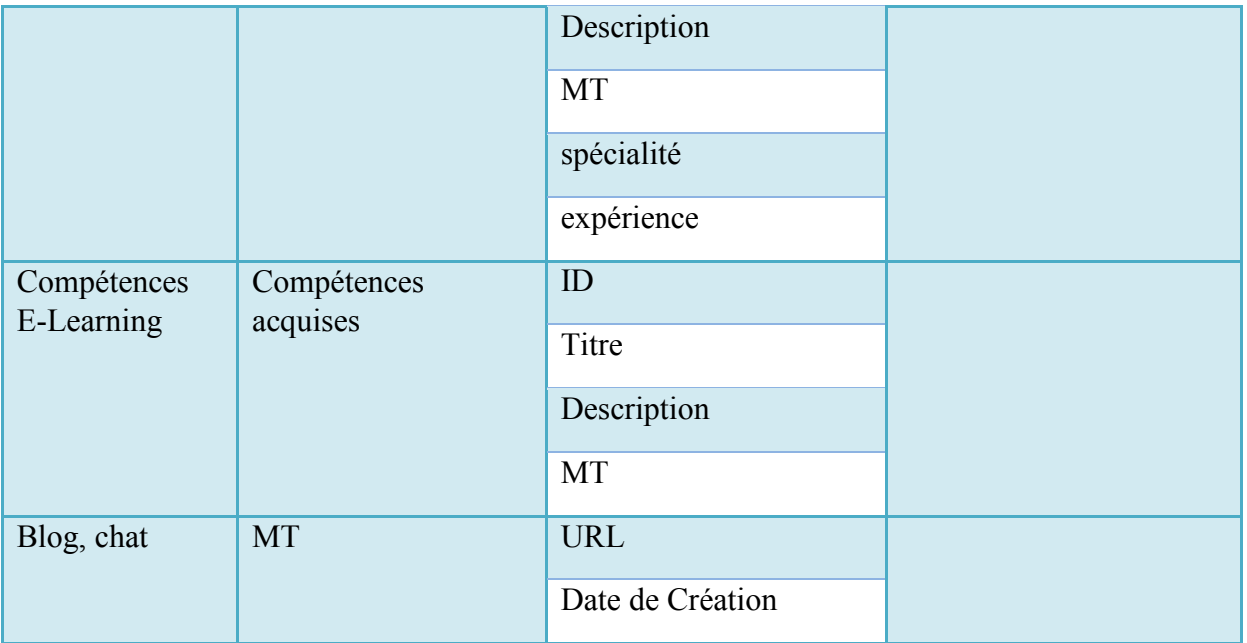

*Tableau 4 Les attributs de notre ontologie.*

## <span id="page-31-2"></span><span id="page-31-0"></span>4. Représentation hiérarchique des concepts

Ce schéma représente hiérarchiquement les concepts et les sous concepts de l'ontologie.

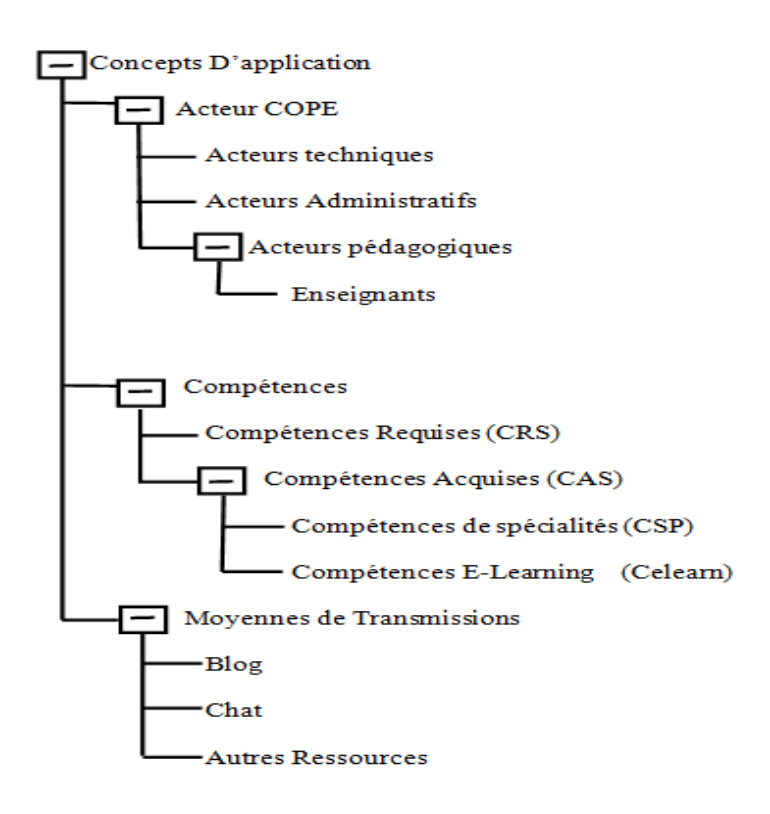

<span id="page-31-1"></span>*Figure 11 Représentation hiérarchique de l'ontologie*

### <span id="page-32-0"></span>5. Conclusion

Dans ce chapitre, nous avons présenté les différentes phases pour réaliser la conception de l'ontologie, et nous avons aussi présenté le résultat de la conception sous forme des listes pour les concepts, les relations et les attributs en plus d'une présentation hiérarchique .nous allons voir dans le chapitre suivant l'implémentation de notre ontologie avec l'éditeur protégé étape par étape jusque a la généralisation du code OWL puis nous présentons notre application qui va prendre en considération l'ontologie créée

CHAPITRE III

# <span id="page-33-1"></span><span id="page-33-0"></span>Implémentation

### <span id="page-34-3"></span>1. Introduction

Notre objectif dans ce mémoire est de rendre les compétences des enseignants de COPE accessible pour les réutiliser et les partager.

Nous allons voir dans ce chapitre l'implémentation de notre ontologie par l'éditeur protégé. Afin de rendre notre ontologie exploitable ; une application par ses métadonnées sera développée.

### <span id="page-34-4"></span>2. Les outils et langages utilisé

Durant la construction de notre ontologie nous avons utilisé quelques outils, tels que :

### 2.1.Protégé

<span id="page-34-0"></span>Editeur d'ontologie open source disponible à l'adressehttp://protege.standford.edu, Développé au département d'informatique médicale de l'université de Stanford. L'éditeur d'ontologie « Protégé version 4.3 » a été utilisé pour éditer l'ontologie de ce projet

dans l'objectif de générer automatiquement le code OWL correspondant.

### 2.2. Jena

<span id="page-34-1"></span>Jena est un ensemble d'outils (API) open source développé par « *HP labs semantic web programme* » permettant de lire et manipuler les ontologies décrites en RDFS ou en OWL. Pour notre projet nous avons utilisé la version 2.11.

### 2.3. Eclipse

<span id="page-34-2"></span>Eclipse propose un Framework de développement de logiciels fournissant des briques logicielles pour développer ces outils. En effet, Eclipse est à la fois considéré comme un EDI, un Framework ou une plateforme, selon que l'on considère le projet, sa spécificité tient à son architecture totalement développée autour de la notion de plugin en conformité avec la norme OSGi : toutes les fonctionnalités de l'atelier logiciel doivent être développées en tant que plug-in bâti autour de l'Eclipse Platform.

### <span id="page-34-5"></span>3. Présentation de l'ontologie par l'éditeur protégé

Dans ce qui suit nous allons présenter comment nous avons édité l'ontologie, à partir de lancement de protégé jusqu'à la génération du code OWL, et pour faire cela, nous devons suivre les étapes suivantes :

1. Exécuter Protégé

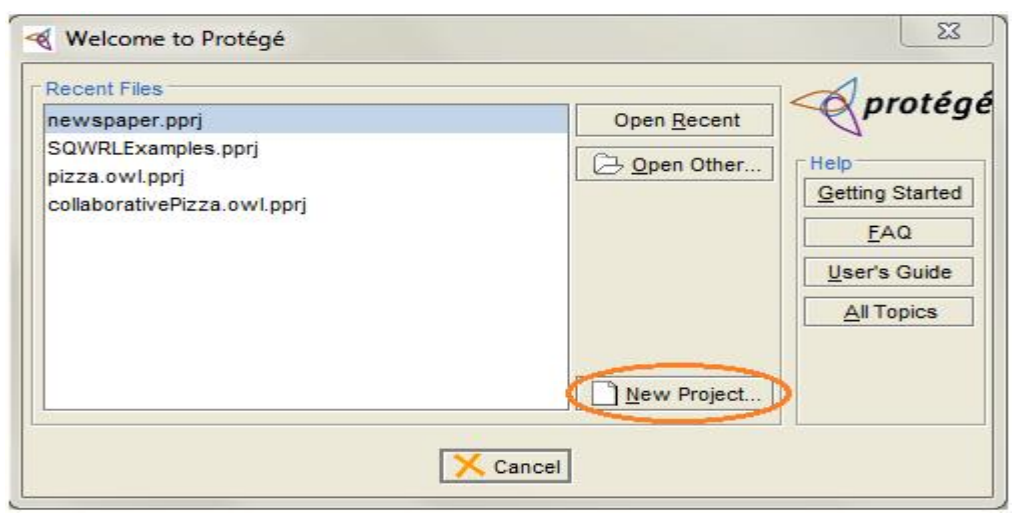

*Figure 12 création de nouveau projet* 

- <span id="page-35-0"></span>2. Construire un nouveau projet : choisir OWL/RDF Files et puis «Next»
- 3. Entrer l'URI: nous allons laisser l'URI qui est là par défaut « http://www.owlontologies.com/Ontology ». cliquer sur «next».
- 4. Choisir OWL/DL et cliquer sur «Finish».
- 5. Après avoir spécifié les propriétés du projet, nous allons voir la page principale de l'éditeur protégé, c'est sur cette page que nous allons construire notre ontologie.

<span id="page-35-1"></span>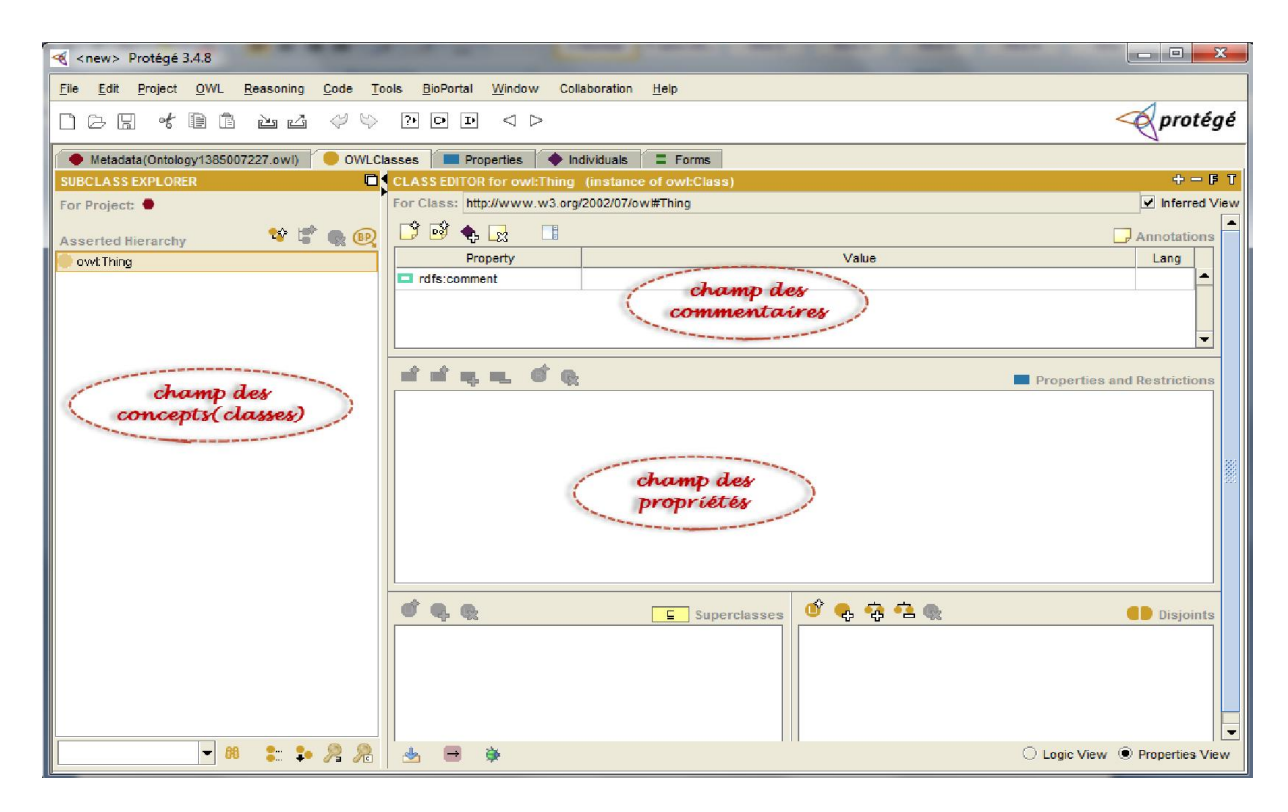

*Figure 13 Page principale de l'éditeur protégé*

Il ya 3 champs principaux dans cette fenêtre : le premier champ est consacré à créer les classes et les sous classes de l'ontologie. Quant au deuxième champ il est fait pour commenter les classes.

Et le troisième c'est pour créer les propriétés et les relations entre les classes.

Maintenant nous allons créer les classes (les concepts) de notre ontologie.

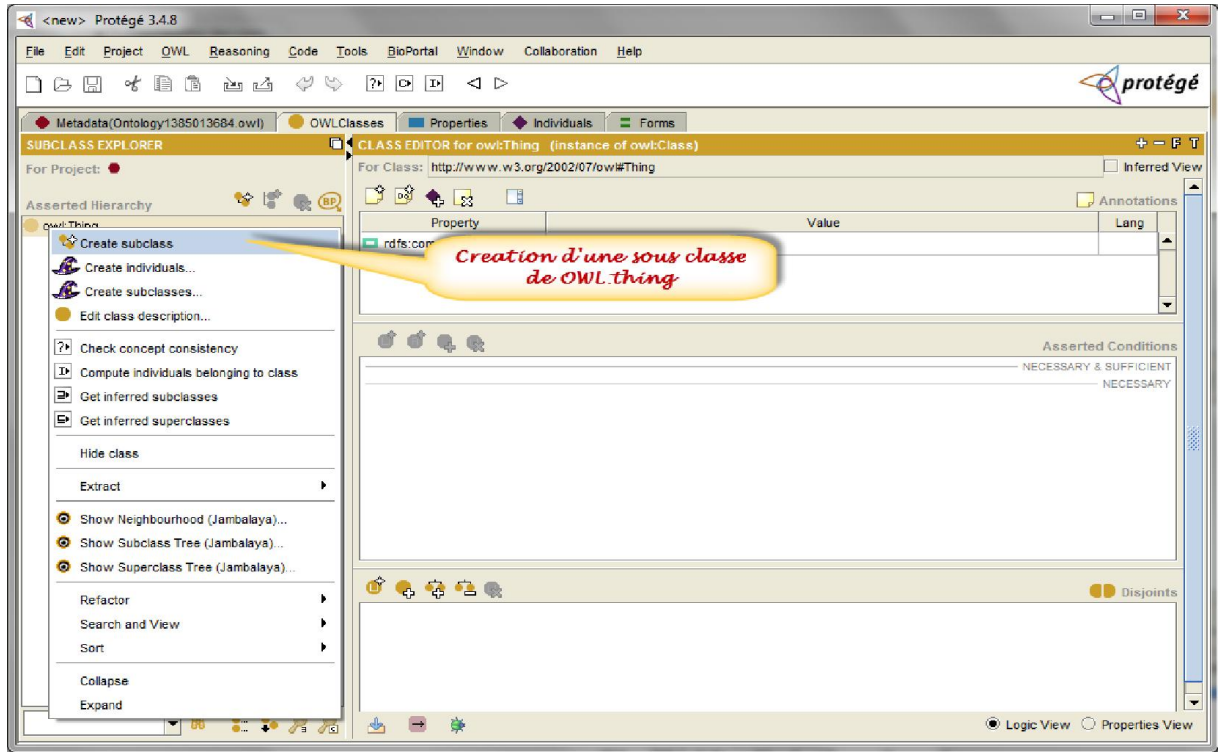

*Figure 14 Création des classes.*

<span id="page-36-0"></span>Après la création de toutes les classes nécessaires, nous allons voir la fenêtre suivante.

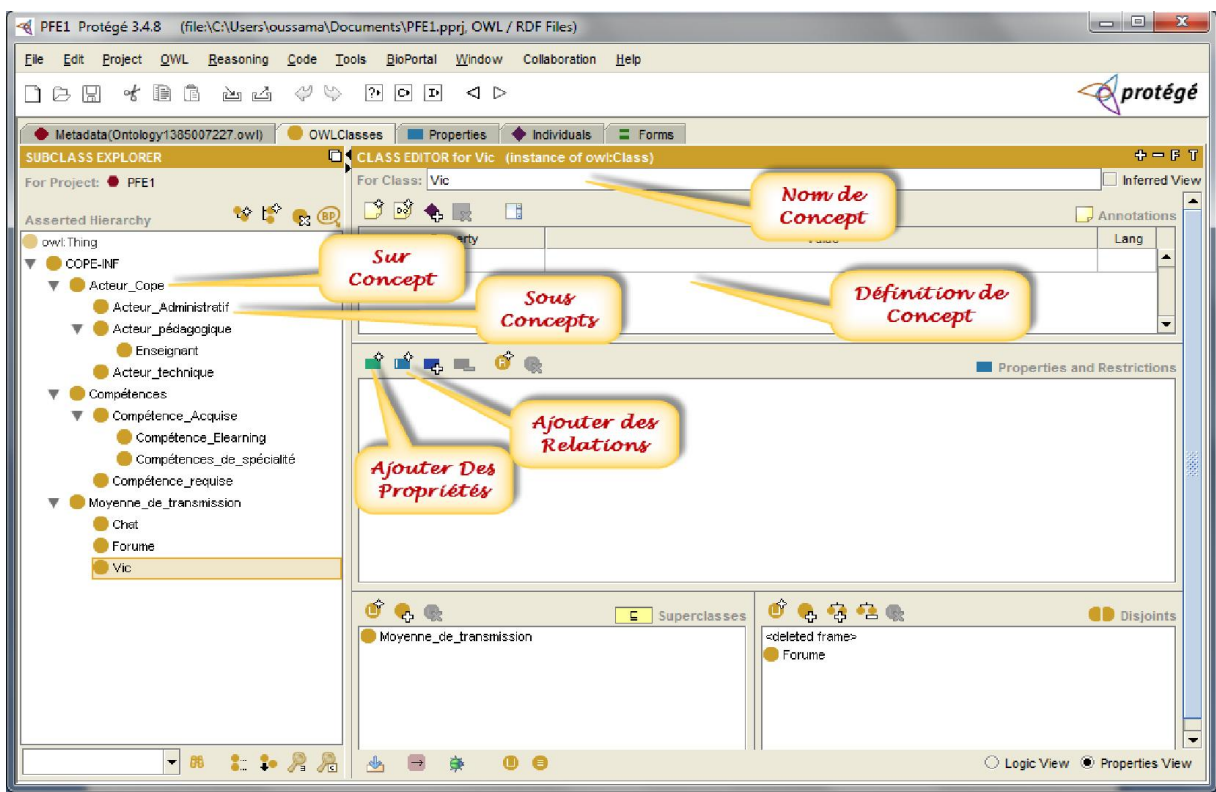

### *Figure 15 Les champs à remplir*

<span id="page-37-0"></span>Dans la figure précédente, nous avons créé toutes les classes et les sous classes qui forment notre ontologie et l'étape suivante c'est de définir les propriétés et les relations entre ces classes.

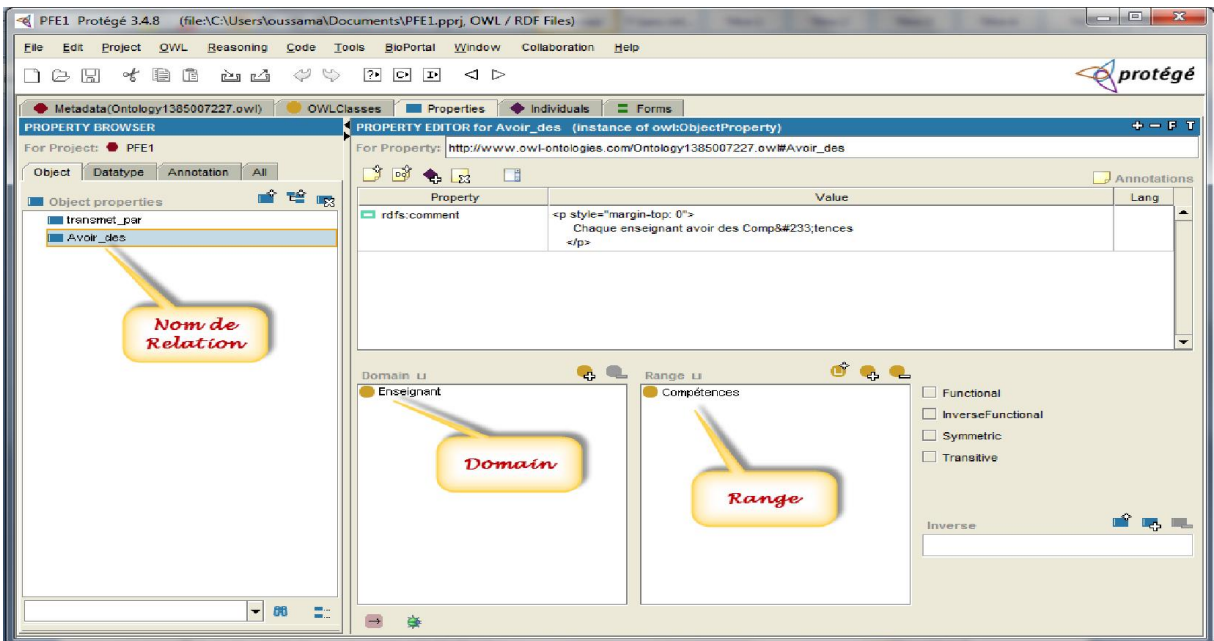

### *Figure 16 Ajout d'une relation.*

<span id="page-37-1"></span>Nous avons trois relations dans cette ontologie : la première relation c'est « Avoir des » prendre comme domaine le concept « enseignant » et comme range les concepts « Compétences » et « Info personnel », parce que chaque enseignant a des compétences et des informations personnelles en même temps.

La troisième relation c'est « Transmettre par » : prendre comme domaine le concept « compétences » et comme range le concept : « moyen de transmission »,

Parce que chaque compétence doit être transmise par des moyens de transmission.

La figure suivante présente les propriétés nous avons créé. Nous pouvons en citer les propriétés « nom, prénom, adresse, date de naissance, email, âge, etc.. »

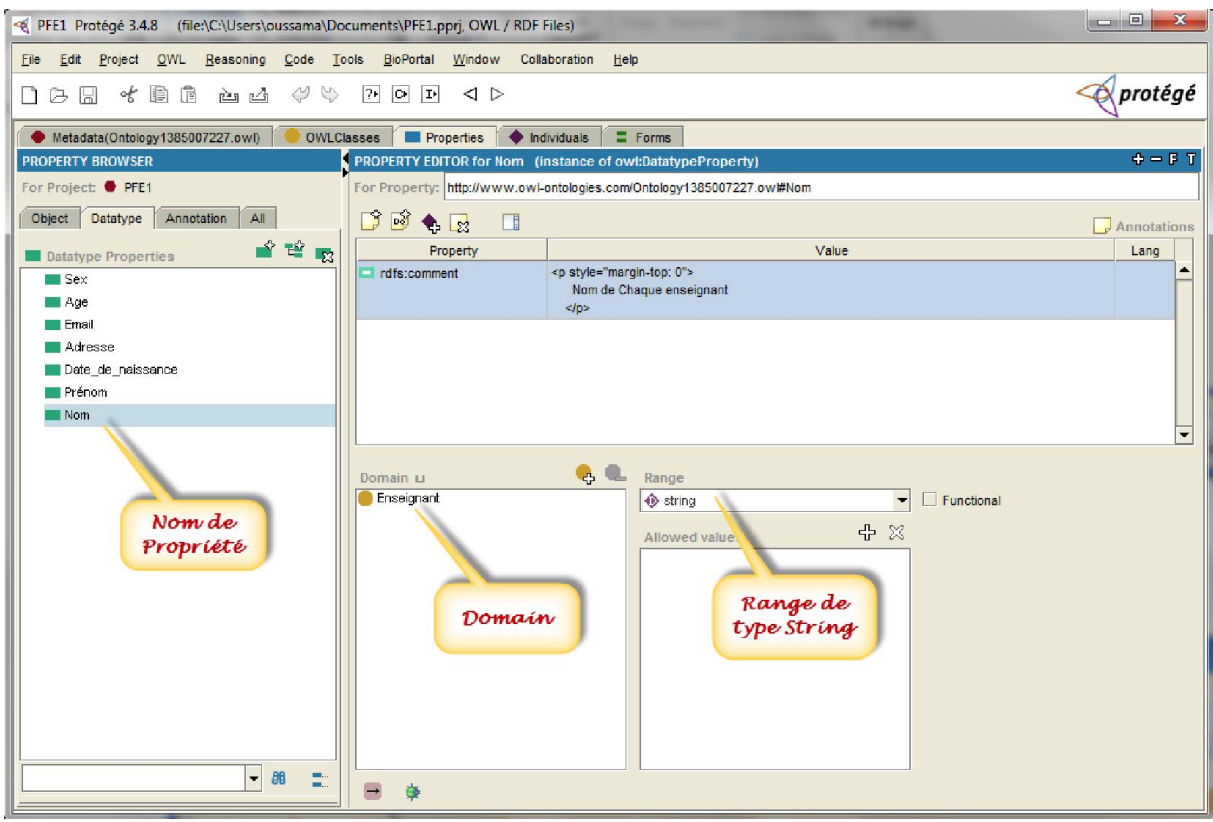

*Figure 17 Ajout d'une propriété.*

<span id="page-38-0"></span>La version 4.3 de protégé possède une option qui nous permet de voir la présentation graphique, en un clic nous allons voir la figure suivante qui nous donne une idée générale sur l'ontologie

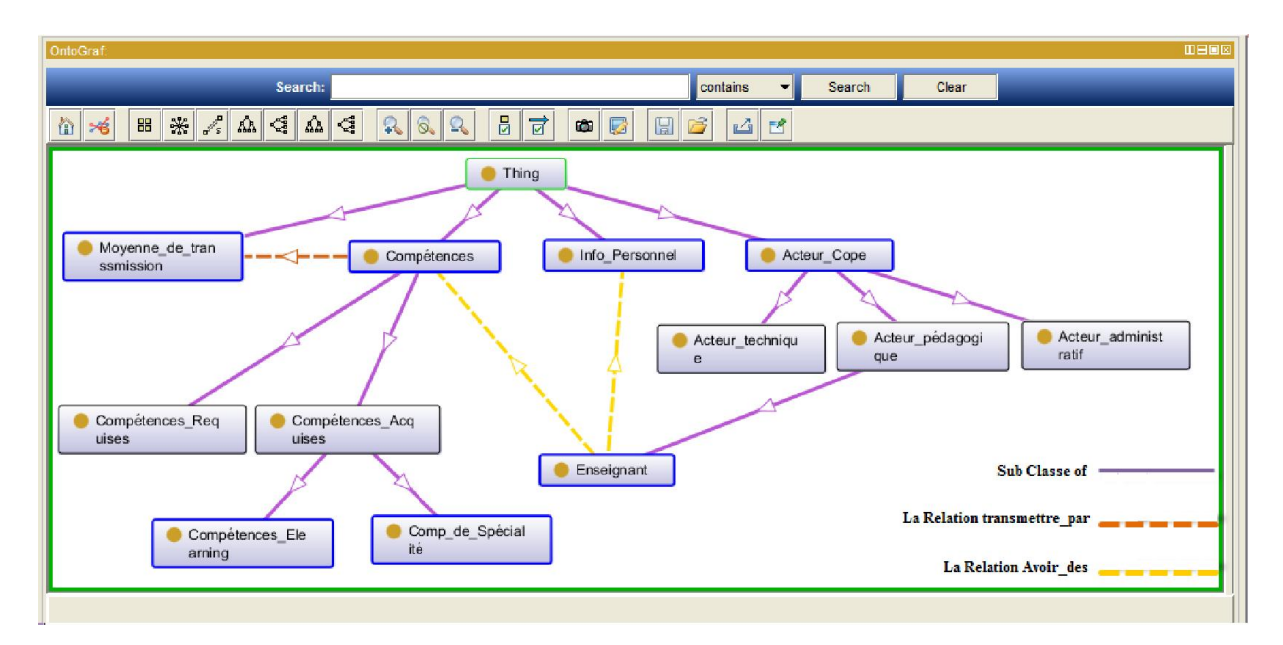

*Figure 18 présentation graphique de l'ontologie.*

<span id="page-39-1"></span>Et enfin on génère le fichier OWL qui englobe toutes les informations nécessaires de notre ontologie .

Ce schéma résumant la phase de l'opérationnalisation de notre ontologie.

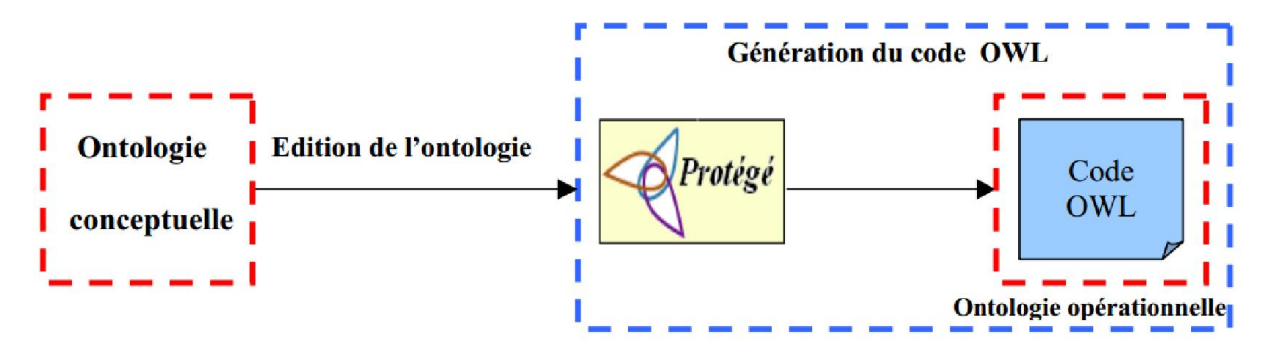

*Figure 19 Phase de l'opérationnalisation.*

### <span id="page-39-2"></span><span id="page-39-0"></span>4. Conception de l'application

Pour faire la conception de notre application, nous avons choisi le langage de modélisation UML, dont nous allons suivre le processus UP (diagramme de cas d'utilisation , diagramme de séquence ,diagramme de classe ).

### 4.1.Définition des besoins

<span id="page-40-0"></span>Ce projet vise à développer un système « COPE-INF » en vue d'aider les enseignants à appartenant à une communauté de pratique en e-Learning de :

- capitaliser leurs compétences.
- Chercher des compétences
- Réutiliser des compétences

La capitalisation de ces compétences va s'appuyer sur l'ontologie créée dans le chapitre précedent.

### 4.2.Identification des acteurs et des activités

### <span id="page-40-1"></span>A-l'enseignant :

Après une inscription, l'enseignant peut avoir plusieurs rôles, parmi les :

- 1 : Remplir son profile (informations personnelles et compétences).
- 2 : Remplir ces compétences.
- 3 : Chercher des compétences

### C - l'administrateur :

il est chargé de :

- 1 : Gérer les utilisateurs du système.
- 2 : Gérer l'entrepôt de compétence.

### 4.3.Diagramme de Cas D'utilisation :

<span id="page-40-2"></span>Le diagramme de cas d'utilisation est un diagramme qui représente les relations entre les acteurs et les fonctionnalités du système. La figure ci-dessous clarifier ces relations.

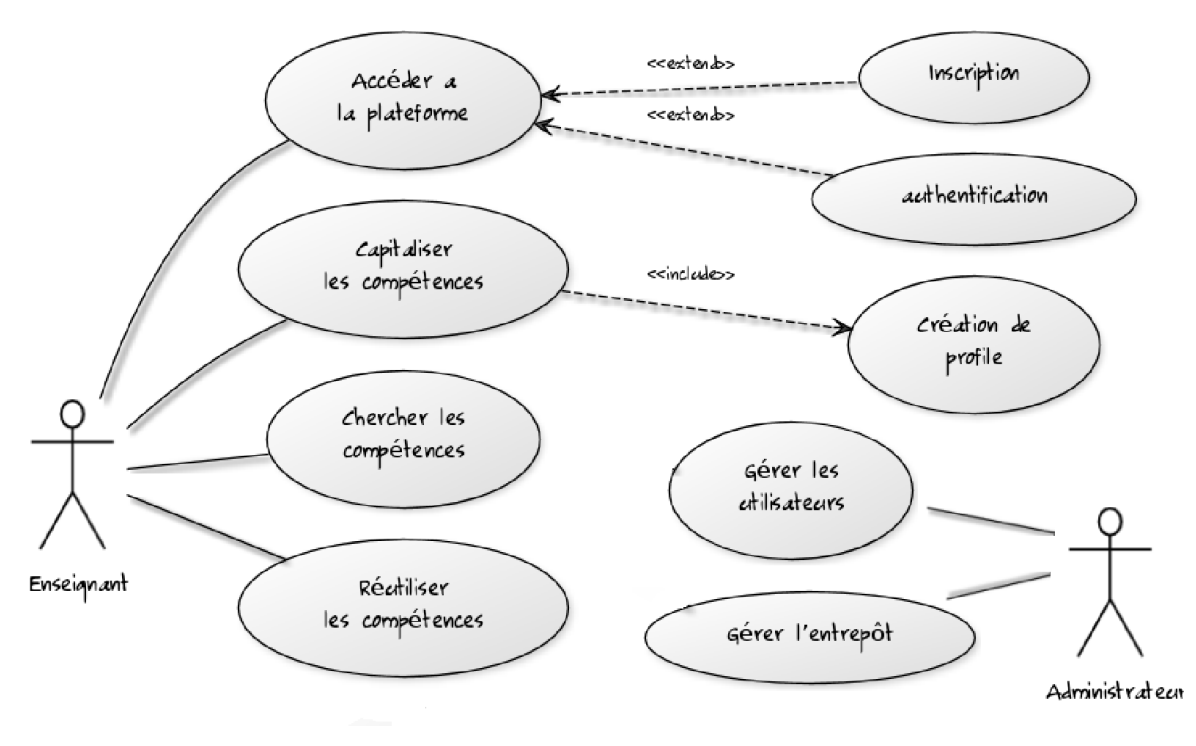

*Figure 20 Diagramme des cas d'utilisation.*

### <span id="page-41-1"></span><span id="page-41-0"></span>4.4. Scénarios et diagrammes de séquence associés 1 : Accéder a la plateforme

Dans cette phase les enseignants doivent soit inscrire soit authentifier pour accéder a la plateforme.

### A : Inscription

Le diagramme de séquence d'inscription nous permet de voir les comportements internes du système, lors du démarrage de l'application par l'enseignant Le système lui affiche un formulaire, L'enseignant doit remplir et envoyer le formulaire, le système vérifie sa validité et lui envoie un email de confirmation sinon il affiche un message d'erreur

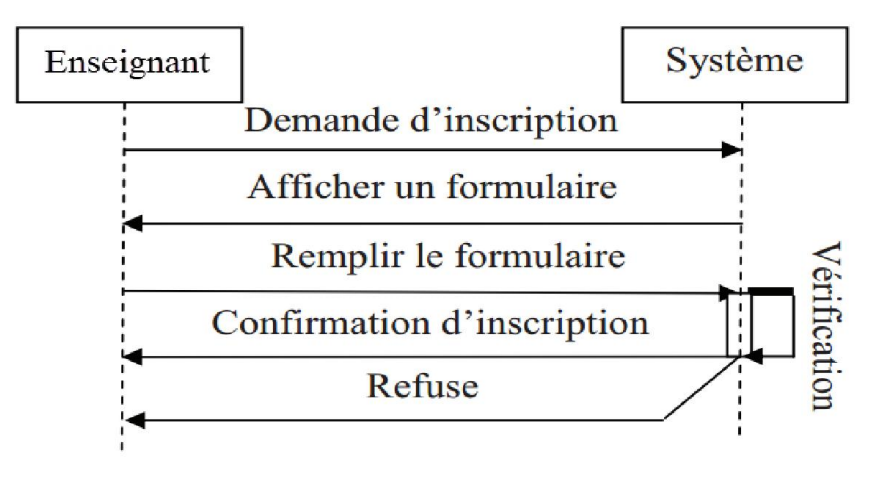

<span id="page-41-2"></span>*Figure 21 Diagramme de séquence pour l'inscription*

### B : Identification

Si l'enseignant possède un compte, le système lui affiche le formulaire d'authentification, après que le mot de passe soit saisit le système vérifie sa validité et affiche la page d'accueil sinon il affiche un message d'erreur

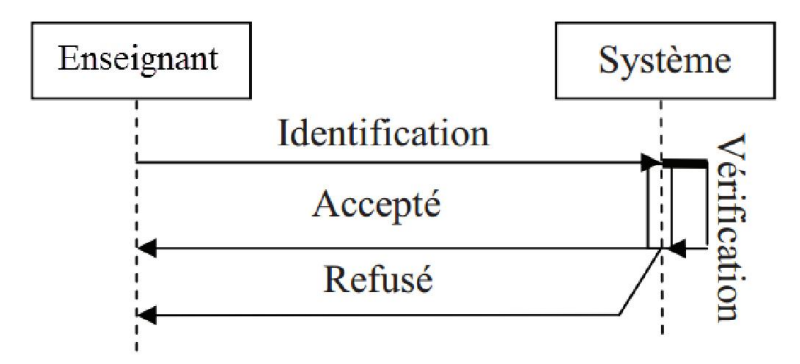

*Figure 22 Diagramme de séquence pour l'identification*

### <span id="page-42-0"></span>2 : la phase capitalisation des compétences

Dans cette phase l'enseignant est amené à saisir les compétences requises en cas de besoin et les compétences acquises pour les capitaliser

### A : création du profil :

Si un enseignant veut créer ou modifier son profile, Le système lui affiche un formulaire, L'utilisateur doit remplir et envoyer le formulaire, le système lui affiche un message de confirmation sinon il affiche un message d'erreur, ce formulaire a pour but de savoir le niveau de chacun

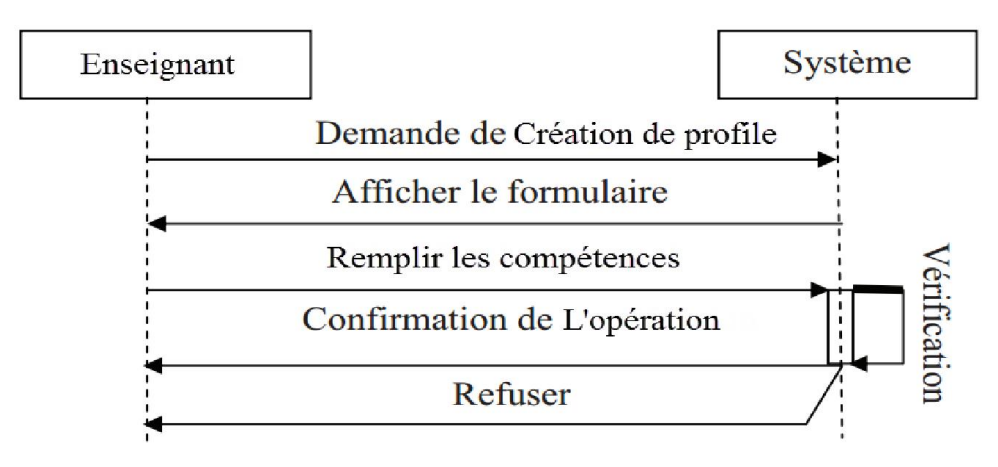

<span id="page-42-1"></span>*Figure 23 Diagramme de séquence pour la création de profil*

### 4.5.Diagramme de classe

<span id="page-43-0"></span>Est un ensemble d'éléments statiques qui montre la structure d'un modèle (les classes, leur type, leur contenu et leurs relations).le diagramme de classe ci-dessous présente brièvement les classes de notre système.

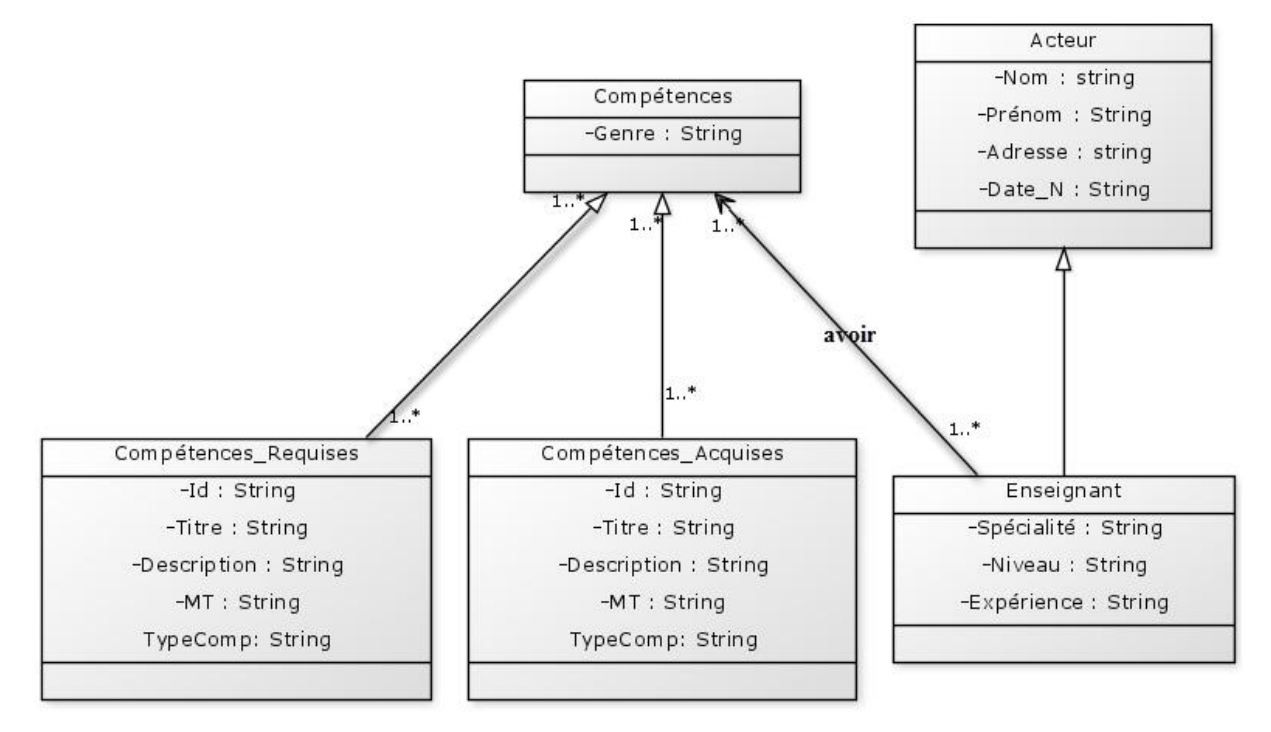

*Figure 24 Diagramme de classe*

### 4.6. L'architecture de notre système

<span id="page-43-2"></span><span id="page-43-1"></span>L'architecture d'un logiciel est la fondation d'un système. Car d'une bonne architecture dépend entièrement le fait qu'un système soit évolutif, extensible et maintenable.

La figure ci-dessous montre l'architecture de notre système.

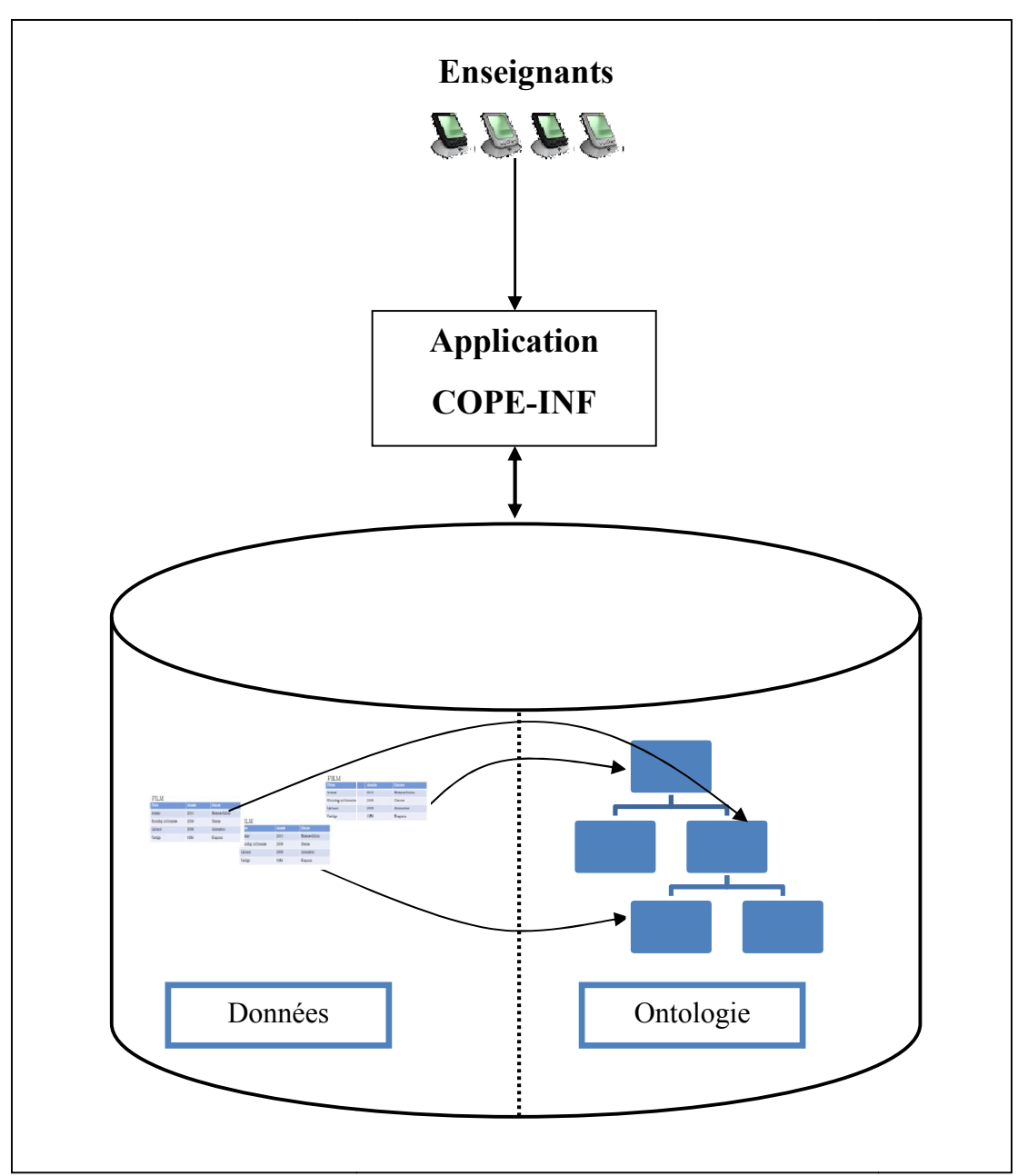

*Figure 25 Architecture de notre système*

<span id="page-44-0"></span>Après qu'un enseignant accède au système et crée son profile, un fichier OWL va être généré à partir des données qui vont être sauvegardé par l'enseignant.

Cette solution va permettre d'un coté, de garantir une recherche sémantique puisque chaque donnée va être instancié dans l'ontologie et d'un autre coté, offrir une interopérabilité entre toutes les bases des COPE existante puisqu'ils suivent les concepts de l'ontologie lution va permettre d'un coté, de garantir une recherche sémantique puisque cl<br>va être instancié dans l'ontologie et d'un autre coté, offrir une interopérabilité<br>ss bases des COPE existante puisqu'ils suivent les concepts

## <span id="page-45-0"></span>5. Les Interfaces de l'application

Afin d'exploiter les compétences des enseignants d'une communauté de pratique s'intéressant en e-Learning , et afin de montrer l'importance des ontologies pour la représentation des informations(notre cas les compétences) nous avons suggéré de créer une application permet tant aux enseignants de saisir leurs propres informations ainsi que leurs compétences.

la figure suivante représente la fenêtre principale de notre application.

Si un enseignant possède un compte ; il va juste remplir son nom d'utilisateur et son mot de passe et cliquer ensuite sur le bouton Connexion.

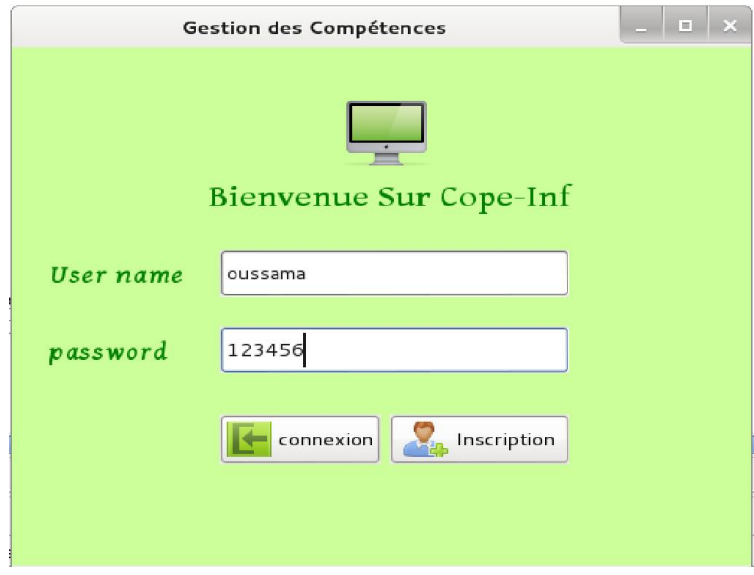

*Figure 26 la fenêtre principale*

<span id="page-45-1"></span>Si l'enseignant est nouveau et veut s'inscrire dans la CoPE, dans ce cas là, il doit cliquer sur le bouton « inscription», Le système lui affiche un formulaire, l'enseignant doit remplir et envoyer le formulaire.

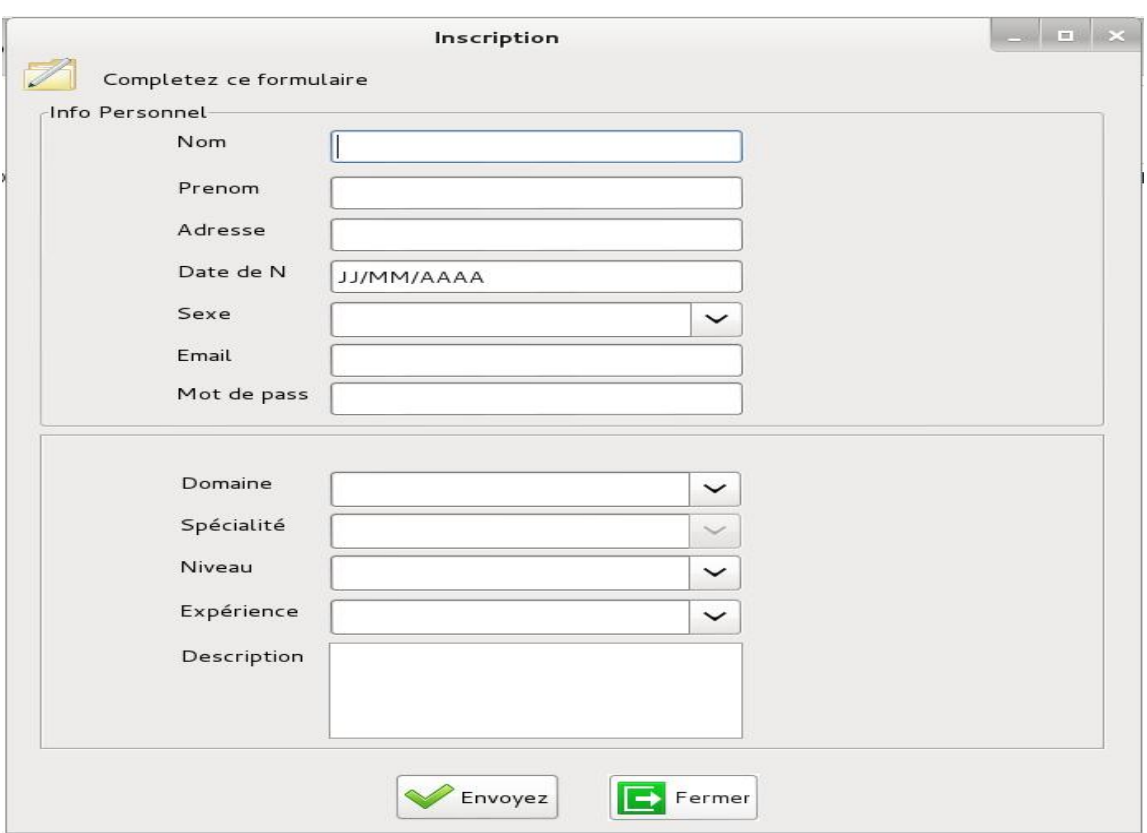

*Figure 27 remplissage des infos personnelles*

<span id="page-46-0"></span>Une fois cette tâche effectuée, il peut se loguer, il sera automatiquement redirigé vers la fenêtre d'accueil en tant qu'enseignant.

Après un clic sur le bouton « connexion » la fenêtre suivante sera affichée.

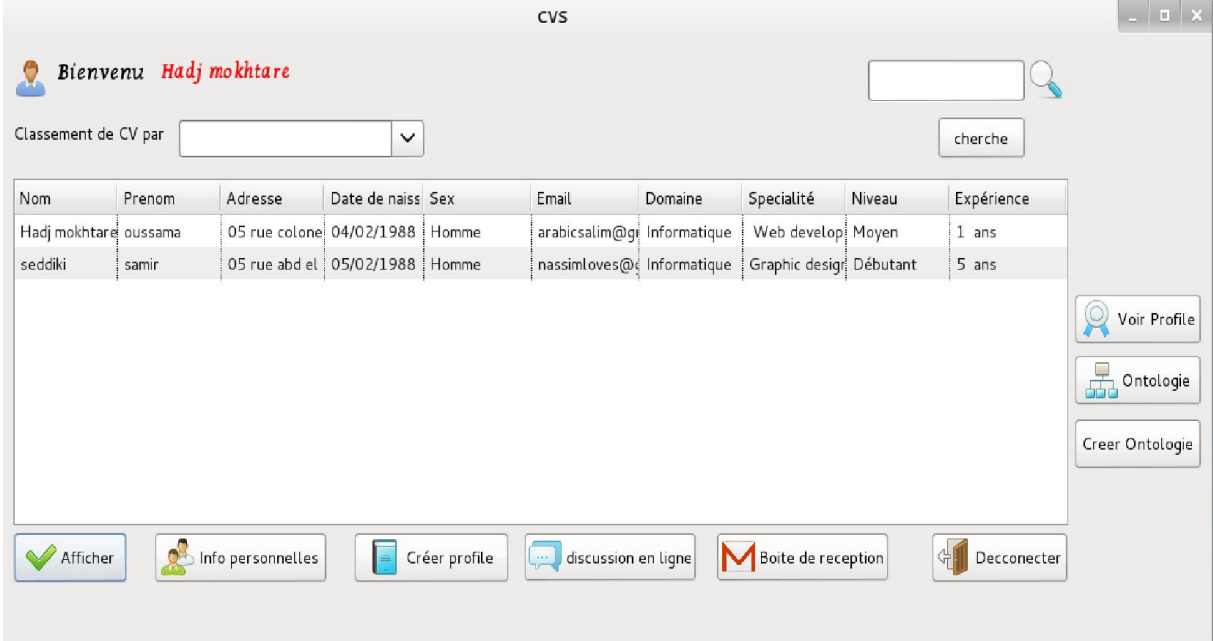

### *Figure 28 la fenêtre d'accueil*

<span id="page-46-1"></span>Lorsque l'utilisateur est connecté il peut voir les autres enseignants inscrits au système (cad appartenant à la même COPE).

En un click sur le bouton « info personnelles »il peut voir leurs informations personnelles.

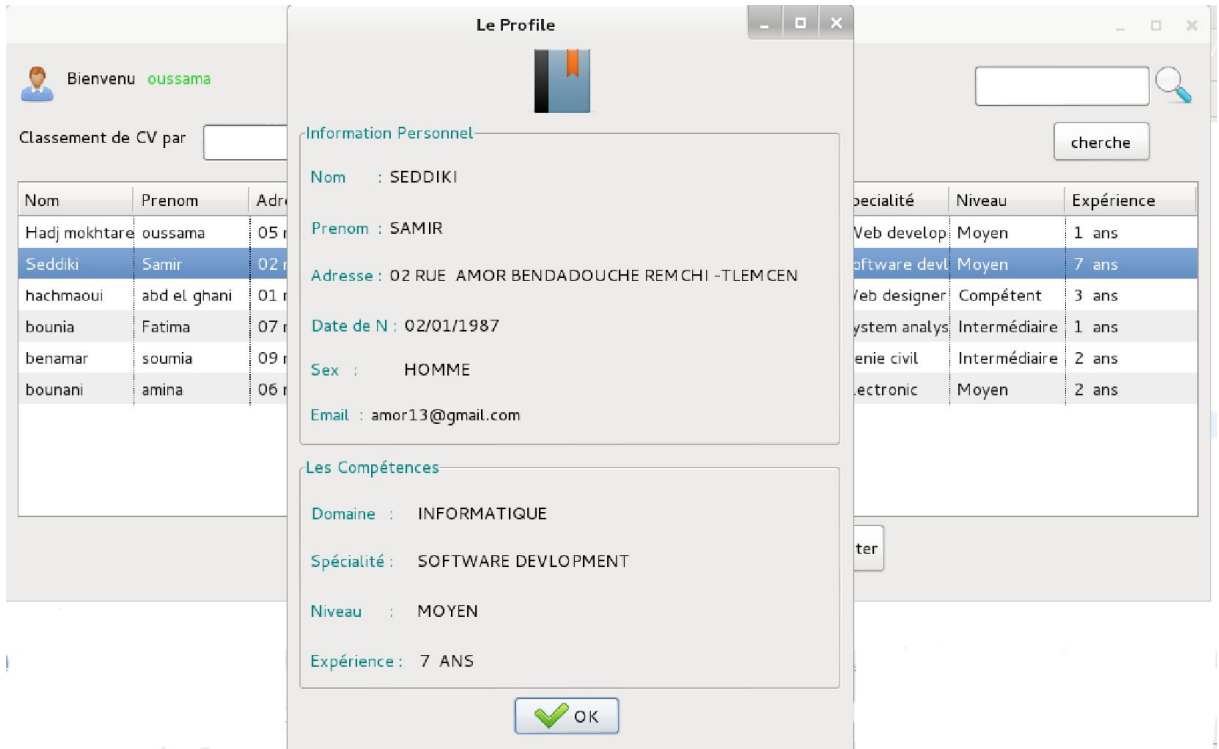

*Figure 29 affichage des infos personnelles.*

<span id="page-47-0"></span>Un enseignant doit créer son profile afin de capitaliser ses compétences. En un click sur le bouton « créer profile », le formulaire suivant sera affiché, il est constitué de plusieurs parties

La première partie compétences acquises, est composée de deux types : compétences, spécialités et compétences E-Learning, et la même chose pour la partie compétences requises

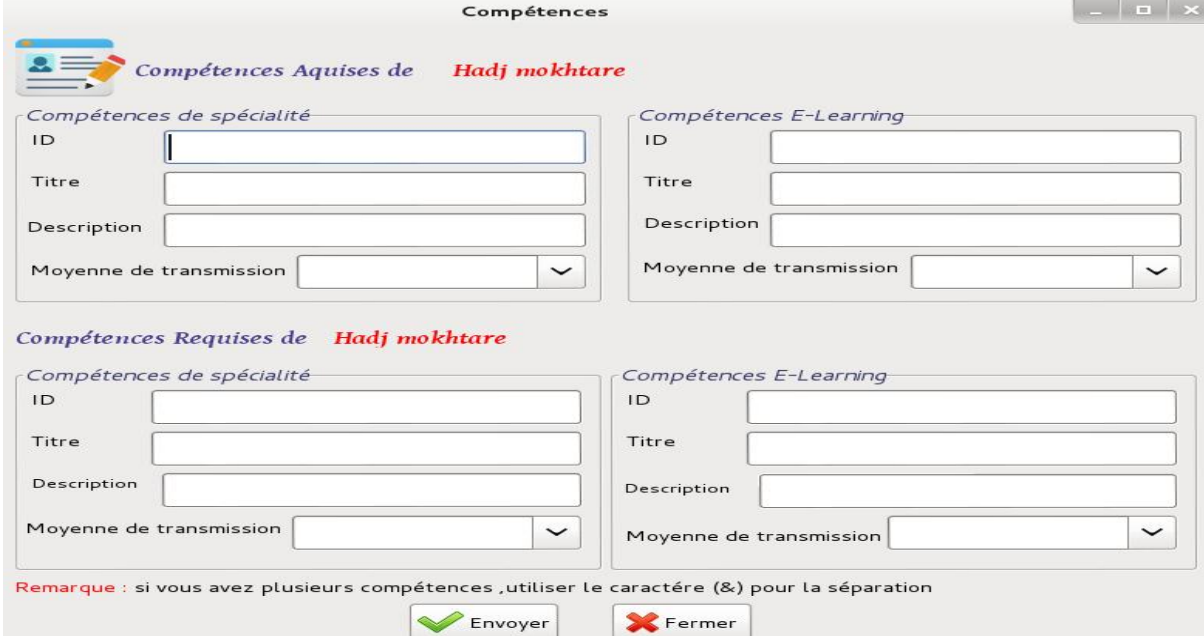

<span id="page-47-1"></span>*Figure 30 remplissage des compétences*

L'enseignant doit remplir tous les champs pour créer son profile.

Les boutons « discussion en ligne » et « boite de réception » permettent à l'enseignant de répondre aux questions et même de poser des questions et lire et écrire les messages. Le système va générer automatiquement l'ontologie de chaque enseignant une fois le profile créé. Un click sur le bouton « ontologie » affiche la représentation graphique.

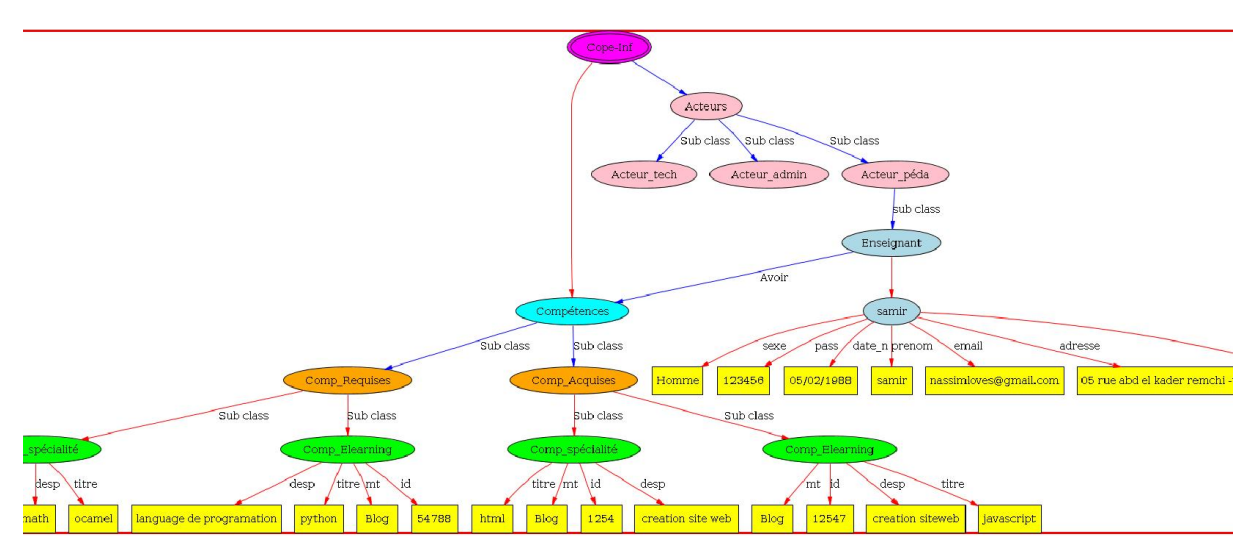

*Figure 31 présentation graphique de l'ontologie.*

<span id="page-48-1"></span>Le système sauvegardera comme instance de l'ontologie de chaque enseignant sous forme d'un fichier RDF pour le consulter. en un click sur le bouton « créer ontologie » le system va générer automatiquement et sauvegarder le fichier dans un chemin précis .

## <span id="page-48-0"></span>6. Conclusion

Dans ce chapitre, nous avons détaillé brièvement la création de notre ontologie par l'éditeur protégé, et afin de la mettre exploitable nous avons développé une application. On a utilisé pour l'implémentation de notre application:

-System d'exploitation : Linux debian 7.

-outil de développement : Protégé - 4.3, éditeur eclipse.

-les bibliothèques : Jena 2.11.

-Langage de programmation : JAVA

Elle est destinée aux enseignants appartenant à une communauté de pratique en e-Learning. elle permet principalement le partage des connaissances et compétences

# <span id="page-49-0"></span>Conclusion Générale

Nous nous sommes intéressés dans ce travail à capitaliser les compétences des enseignants, appartenant à une communauté de pratique en e-Learning (COPE),et afin d'atteindre ce but nous avons développé une ontologie pour but de décrire et présenter tout les compétences et les connaissances que possède l'enseignant d'une manière très lisible et efficace. Et pour implémenter l'application de ce projet on s'est servit d'un ensemble de technologies proposées par la communauté du web sémantique (OWL, protégé, Jena)

Le travail qu'on a réalisé peut être amélioré et enrichi sur plusieurs axes afin d'en faire un système plus performant. Parmi les perspectives à prendre en compte pour améliorer le fonctionnement du notre système, nous proposons :

• Concevoir d'autres ontologies et de les faire combiner avec la notre, afin d'enrichir le processus de capitalisation des compétences.

• réutiliser cette ontologie dans une plate forme basée sur les techniques du web sémantique.

### Références bibliographiques

<span id="page-51-0"></span>[01]. Sans auteur « Contribution138\_a.doc».Sans auteur « Qu'est-ce que le e-learning ?»,

http://www.allaboutelearning.lu/cms/elearning/content.nsf/id/QuestCeQueLeElearning?opend ocument&language=fr, visité en février 2010.

[02]. Fabien Fenouillet, Moïse Déro, « Le «e-learning » est-il efficace? », Université

Paris X Nanterre, IUFM de Villeneuve d'Ascq, Année 2004.

[03]. D.M.F.F, «Guide e-learning», Département Management & Formation Fédérale

[04]. Sans auteur « Qu'est-ce que le e-learning ?»,

http://www.allaboutelearning.lu/cms/elearning/content.nsf/id/QuestCeQueLeElearning?opend ocument&language=fr, visité en février 2010.

[05]. S.P.E, « La e-Formation dans les collectivités territoriales »,Secteur public,

Année 2007.

[06] : Bouamra Amel, Mankour Syhem «utiliation de la plate-forme dokeos pour une solution E-learning industrielle», Mémoire pour l'obtention du diplôme d'ingénieur d'état en informatique, Université Kasdi Merbah - Ouargla, Année 2010.

[07] : De quel type d'e-learning avez-vous besoin ?, URL :

https://sites.google.com/site/interformationelearning/process-d-un-projet-e-elearning/2-dequel-type-d-e-learning-avons-nous-besoin,.

[08] : Sabri Boutemedjet (2004) «Les plates-formes de e-Learning », lundi, juin 06, 2005

[09] : Atmani Hocine, Sefsafi Soumia, « Découverte et sélection des web services dans le cadre du e-Learning selon le profil utilisateur», Mémoire de fin d'études, Année 2009.

[10] : François Daniel Giezendanner «Les plateformes e-learning Open Source en 2012 », mardi 18 décembre 2012

[11] : Lamia BERKANI, Communautés de pratique de E-learning-CoPE : définition des

concepts et proposition d'un langage de spécification des scénarios d'apprentissage, Mémoire

de Magister en Informatique, Institut INI. , 2008

[12] : Nicolas Gagnon, Essai de positionnement du concept de communauté de pratique

stratégique –en réseau– dans un contexte de formation en milieu organisationnel', fac : laval,

quebec , 2003

[13] :http://sforcadet-lienzo.over-blog.com/article-reseaux-et-communautes-depratiquedefinition-fonctionnement-et-besoin-de-l-animateur-49305639

[14]: Laurel Vaughan Newman, a community of practice in e-learning:

improving online teaching by learning from each other.

[15]: [http://www.memoireonline.com/08/09/2528/m\\_Adaptatio](http://www.memoireonline.com/08/09/2528/m_Adaptation-des-situations-dapprentissage-dans-les-communautes-de-pratique-des-enseignants-Approch17.html)n-des-situations-

[dapprentissage-dans-les-communautes-de-pratique-des-enseignants-A](http://www.memoireonline.com/08/09/2528/m_Adaptation-des-situations-dapprentissage-dans-les-communautes-de-pratique-des-enseignants-Approch17.html)pproch17.html#toc33

[16] : Cours Mme berramdane intitulé mémoire d'entreprise, 2011/2012, master 2, université de tlemcen.

[17] : COULON (A), HAEUW (F), les compétences du formateur en Formation Ouverte et A Distance, étude téléchargeable sur le site ALGORA http://www. algora.org

[18] [http://lesdefinitions.fr/conn](http://lesdefinitions.fr/connaissance)aissance

[19] : in L'Envers du tableau. Quelle pédagogie pour quelle école ?, ESF, Paris, 10ème édition, pp.111-112

siteweb [:http://francois.muller.free.fr/diversifier/d%](http://francois.muller.free.fr/diversifier/d)27apres1.htm

[20] : site web : http://www.pedagopsy.eu/ml\_definition\_competences.htm

[21] [http://www.icem-pedagogie-freinet.org](http://www.icem-pedagogie-freinet.org/node/3593)/node/3593

[22] [http://www.interef.com/ateliers/grh\\_demain/rapport/rencontre\\_](http://www.interef.com/ateliers/grh_demain/rapport/rencontre_6_octobre_99.htm)6\_octobre\_99.htm

[23] :http://www.memoireonline.com/02/09/2009/m\_Le-developpement-des-competencesdans-un-dispositif-hybride-de-formation-selon-les-approches-praxeo3.html

[24]: [http://www.pedagopsy.eu/ml\\_definition\\_com](http://www.pedagopsy.eu/ml_definition_competences.htm)petences.htm

[25] : Gérald KEMBELLEC, Wiki InformatiqueApproche sémantique et ontologique, Mémoire de Master en Informatique, Université Paris 8,2005 -2006

### Résumé

<span id="page-53-0"></span>Nous assistons à l'émergence des Communautés de Pratique (CoPs) dans différents domaines. Parmi les intérêts principaux de ces communautés, nous citons : échange et partage d'expérience, entraide et collaboration, apprentissage et développement en commun de connaissances tacites et explicites.

A travers notre travail, nous nous intéressons au problème de capitalisation des compétences des acteurs appartenant à une nouvelle catégorie de COPs baptisé COPE (Communities of Practice of E-learning ou communauté de pratique en e-Learning). Il s'agit d'un espace virtuel d'échange, de partage et de résolution des problèmes rencontrés, entre les acteurs du elearning pendant de la création de leurs dispositifs de formation en ligne.

Pour résoudre notre problème, nous avons basé sur une approche ontologique. Cette ontologie se concentre sur une modélisation explicite de la compétence qui pourrait être exploitée par différents systèmes d'annotation. L'exploitation de cette ontologie va aider les enseignants de la COPE d'échanger et partager leurs compétences.

<span id="page-53-1"></span>Mots clés : E-Learning , Ontologie , COPE, compétences

### Abstract

We are witnessing the emergence of the communities of practice (CoPs) in different areas. The main interests of these communities, we include: Exchange and sharing of experience, mutual support and collaboration, learning and joint development of tacit and explicit knowledge.

Through our work, we are interested in the problem of capitalization of the skills belonging to a new class of COPs called COPE (Communities of Practice of E-learning or community of practice in e-Learning). It is a virtual space of Exchange, sharing and resolution of problems between the players in the e-learning during the creation of their device from online training.

To resolve our problem, we based on an ontological approach. This ontology is focused on explicit modeling of jurisdiction which could be exploited by different systems of annotation. The exploitation of this ontology will help teachers of the COPE to Exchange and share their skills.

<span id="page-53-2"></span>Key words: E-Learning, ontology, Cope, skills

### ملخص

في مشروعنا ھذا نحن مھتمون بتجمیع و تركیز المھارات الخاصة بالأساتذة الجامعین المنخرطین في المجتمعات التطبیقیة الخاصة بالتعلیم عبر الإنترنت .

بغیة حل مشكلتنا ھذه استندنا على نموذج خاص ومعروف لتمثیل البیانات أو ما یسمى (ontologie ( ذلك لتجمیع الخبرات و الكفاءات للأعضاء المنخرطین بطریقة منظمة و مرتبة.

تطبیق ھذا النموذج یساعد الأساتذة على تبادل الخبرات و الكفاءات فیما بینھم.

الكلمات المفاتیح : التعلم عن بعد باستخدام اللإنترنت , تبادل الخبرات و الكفاءات ,المجتمعات التطبیقیة, ontologie